# **UNIVERSIDADE TECNOLÓGICA FEDERAL DO PARANÁ CÂMPUS GUARAPUAVA COORDENAÇÃO DE ENGENHARIA MECÂNICA**

**ANDRÉ VINICIUS MARIANO DE SOUZA**

**DESENVOLVIMENTO DE FERRAMENTA COMPUTACIONAL UTILIZANDO PLANILHAS PROGRAMÁVEIS PARA OTIMIZAÇÃO ESTRUTURAL DE COMPORTAS**

> **GUARAPUAVA 2021**

# **ANDRÉ VINICIUS MARIANO DE SOUZA**

# **DESENVOLVIMENTO DE FERRAMENTA COMPUTACIONAL UTILIZANDO PLANILHAS PROGRAMÁVEIS PARA OTIMIZAÇÃO ESTRUTURAL DE COMPORTAS**

Trabalho de conclusão de curso apresentado à Coordenação de Engenharia Mecânica, como requisito parcial à obtenção do Título de Bacharel em Engenharia Mecânica, da Universidade Tecnológica Federal do Paraná (UTFPR).

Orientador: Prof. Me. Luan Jose Franchini Ferreira

### **GUARAPUAVA 2021**

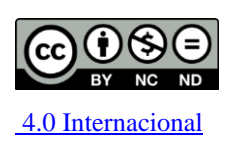

Esta licença permite download e compartilhamento do trabalho desde que sejam atribuídos créditos ao(s) autor(es), sem a possibilidade de alterá-lo ou utilizá-lo para fins comerciais. Conteúdos elaborados por terceiros, citados e referenciados nesta obra não são cobertos pela licença.

# **ANDRÉ VINICIUS MARIANO DE SOUZA**

# **DESENVOLVIMENTO DE FERRAMENTA COMPUTACIONAL UTILIZANDO PLANILHAS PROGRAMÁVEIS PARA OTIMIZAÇÃO ESTRUTURAL DE COMPORTAS**

Trabalho de Conclusão de Curso apresentado como requisito para obtenção do título de Bacharel em Engenharia Mecânica da Universidade Tecnológica Federal do Paraná (UTFPR).

Data de aprovação: 02/dezembro/2021

Luan Jose Franchini Ferreira Mestrado Universidade Tecnológica Federal do Paraná

\_\_\_\_\_\_\_\_\_\_\_\_\_\_\_\_\_\_\_\_\_\_\_\_\_\_\_\_\_\_\_\_\_\_\_\_\_\_\_\_\_\_\_\_\_\_\_\_\_\_\_\_\_\_\_\_\_\_\_\_\_\_\_\_\_\_\_\_\_\_\_\_\_\_\_

David Lira Nuñez Doutorado Universidade Tecnológica Federal do Paraná

\_\_\_\_\_\_\_\_\_\_\_\_\_\_\_\_\_\_\_\_\_\_\_\_\_\_\_\_\_\_\_\_\_\_\_\_\_\_\_\_\_\_\_\_\_\_\_\_\_\_\_\_\_\_\_\_\_\_\_\_\_\_\_\_\_\_\_\_\_\_\_\_\_\_\_

\_\_\_\_\_\_\_\_\_\_\_\_\_\_\_\_\_\_\_\_\_\_\_\_\_\_\_\_\_\_\_\_\_\_\_\_\_\_\_\_\_\_\_\_\_\_\_\_\_\_\_\_\_\_\_\_\_\_\_\_\_\_\_\_\_\_\_\_\_\_\_\_\_\_\_

Renan Manozzo Galante Doutorado Universidade Tecnológica Federal do Paraná

# **GUARAPUAVA**

**2021**

#### **RESUMO**

Este estudo teve como objetivo desenvolver uma ferramenta computacional para otimização do projeto de uma comporta do tipo ensecadeira, utilizando dados de uma planilha de Excel. Este trabalho apresenta os principais esforços empregados na comporta e um roteiro de cálculo. Para o desenvolvimento da ferramenta de otimização foi utilizado o software MatLab e sua biblioteca Global Optimization. Com a ajuda do software foi desenvolvido um algoritmo genético através do cálculo dos esforços para que seja possível a otimização do peso da comporta ensecadeira. A análise dos resultados foi realizada através da comparação entre uma comporta já fabricada e a otimizada. Os principais fatores foram as relações entre peso e tensão, juntamente com a relação peso e deformação. Através da comparação foi possível concluir que a comporta otimizada apresenta uma relação entre peso, tensão e deformação melhor que a comporta já fabricada, otimizando o seu conjunto estrutural e tornando-a mais segura.

**Palavras-chave:** comporta ensecadeira; planilha; otimização; algoritmo genético.

#### **ABSTRACT**

This study was aimed to develop a computational tool to optimize the project of a cofferdam based on the data from an Excel sheet. This work presents the main efforts employed in the cofferdam and the calculation script. To develop the optimization tool, it was used the software Matlab and its Global Optimization library. With the software help, a genetic algorithm was developed by calculating the efforts so that it is possible to optimize the cofferdam's weight. The analysis is grounded on a comparison between a cofferdam that has already been produced and its optimized version. The main factors were the relationship between weight and tension, as well as the relationship between weight and deformation. This led to the conclusion that the optimized cofferdam presents a better relationship between weight, tension, and deformation when compared to the produced cofferdam, optimizing its structural set and making it safer.

**Keywords**: cofferdam, sheet, optimization, genetic algorithm.

# **LISTA DE FIGURAS**

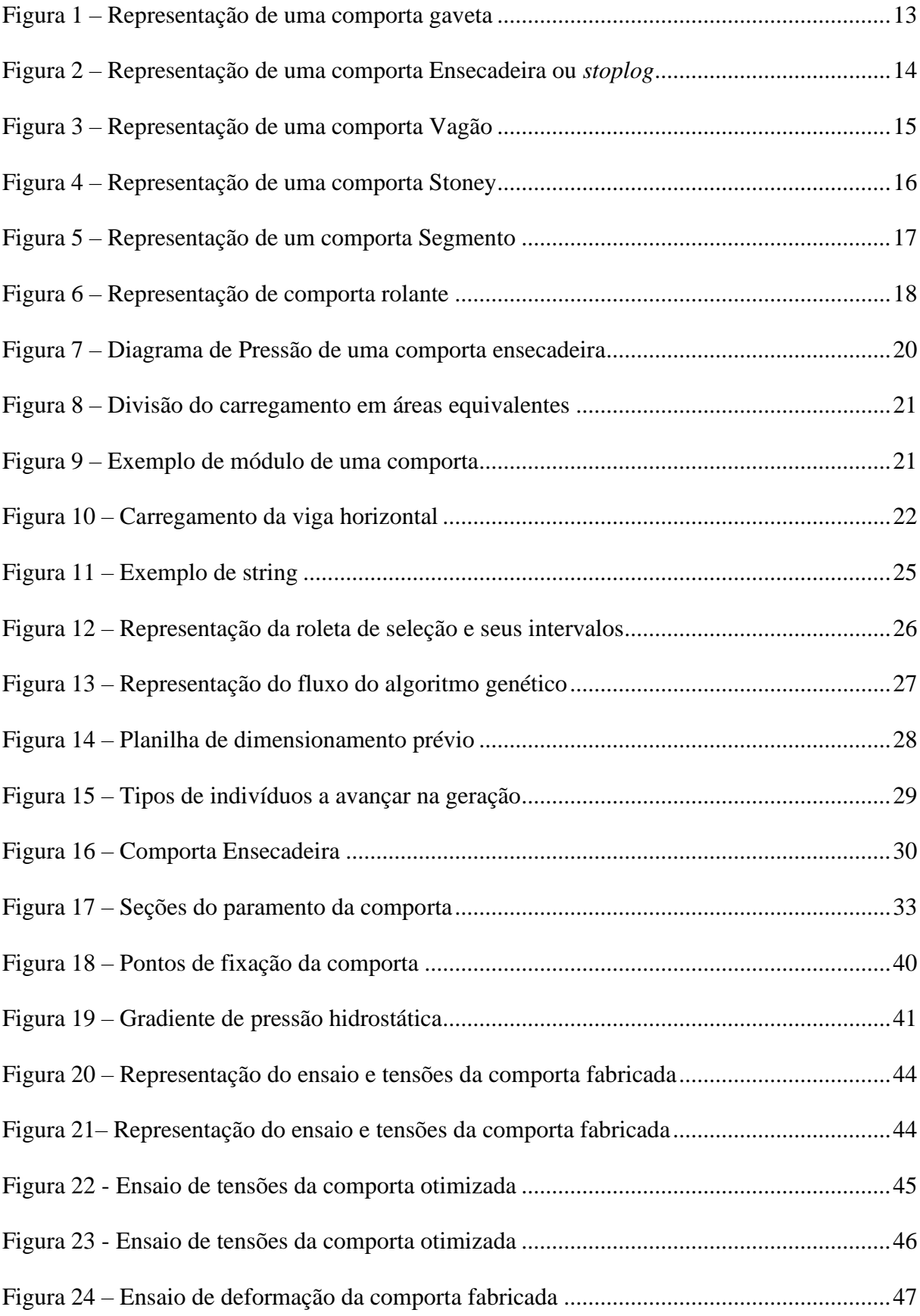

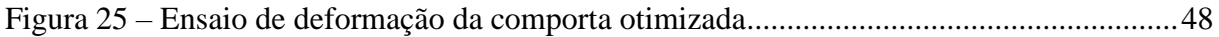

# **LISTA DE TABELAS**

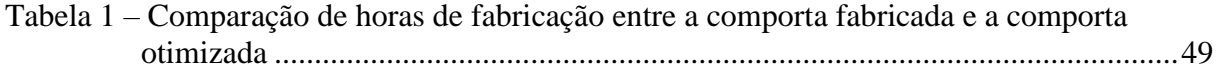

# **LISTA DE ABREVIATURAS E SIGLAS**

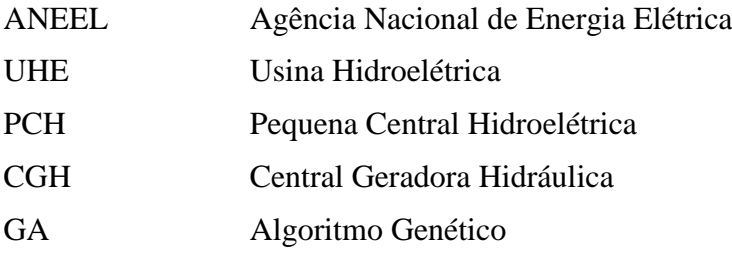

# **SUMÁRIO**

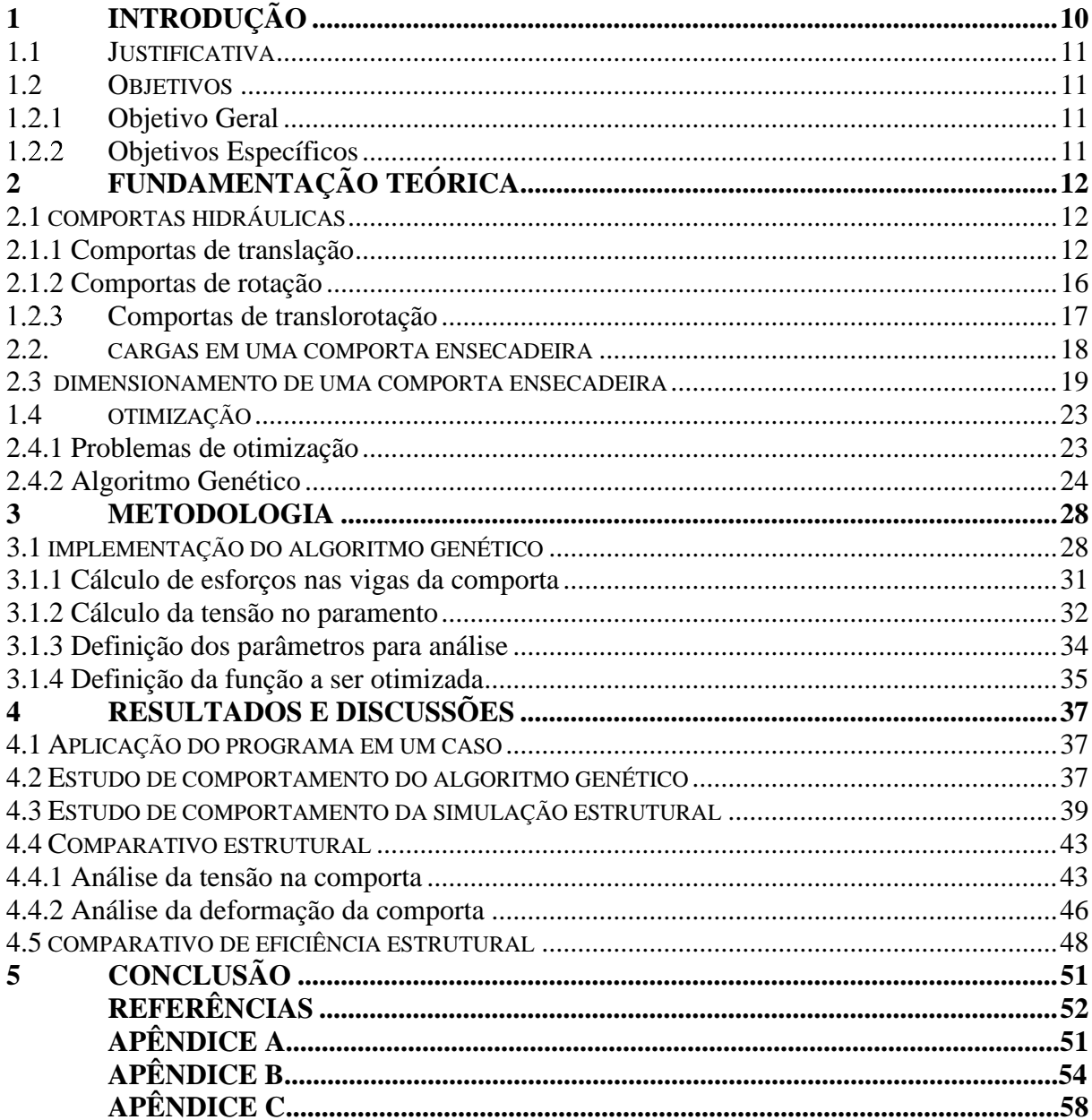

# <span id="page-10-0"></span>**1 INTRODUÇÃO**

Em 2019, o Brasil acrescentou 7.246 MW em sua capacidade de geração de energia, sendo deste montante, 4.839 MW gerados por centrais hidroelétricas, oriundas de usinas hidroelétricas (UHE), pequenas centrais hidroelétricas (PCH) e centrais de geração hidráulica (CGH) (ANEEL, 2019). Com essa relevância do mercado hidroelétrico nacional, cria-se uma necessidade de otimizar todos os processos de construção dos empreendimentos. Dentre todos os itens a serem fabricados, as comportas são de suma importância, tendo relevância considerável nos custos de fabricação total do projeto (SOUZA; SANTOS; BORTONI, 2009). Sendo assim, a implementação de métodos de otimização das comportas se fazem muito úteis.

As comportas podem ser divididas em três classificações, sendo essas, comportas de translação, comportas de rotação e comportas de translorotação (SOUZA; SANTOS; BORTONI, 2009). Este trabalho dará maior enfoque nas comportas de translação, em especifico as comportas ensecadeiras. As comportas ensecadeiras podem ser utilizadas em diversos locais do empreendimento hidroelétrico, podendo ser instaladas na tomada de água, no vertedouro e no tubo de sucção. A utilização das comportas ensecadeiras é de uso comum em todos os projetos de usinas, sejam elas de grande porte ou não.

Dentre a grande quantidade de métodos de otimização, um método que tem grande destaque é a otimização por algoritmos genéticos. Tais algoritmos seguem os princípios de Darwin e Mendel, que apontaram em seus estudos que a adaptação ao ambiente cria uma seleção natural entre as espécies. O algoritmo funciona da mesma maneira, a partir dos parâmetros escolhidos, ele seleciona as funções que melhor se adaptem a natureza do problema e retorna à função que melhor se adaptou entre toda a população (ARORA, 2004).

Diante de tais circunstâncias o presente trabalho busca implementar uma otimização através de algoritmos genéticos, para obtenção de uma minimização do peso de projeto para uma comporta ensecadeira, tendo seus parâmetros redigidos pela norma NBR 8883.

# <span id="page-11-0"></span>**1.1 JUSTIFICATIVA**

Na indústria, em um contexto geral, existe uma busca pela otimização, seja ela de processos, projetos ou fabricação. Então, pesquisas sobre como implementar otimizações vem crescendo.

Tendo em vista o grande potencial hidroenergético que o Brasil apresenta, o crescimento da construção de pequenas unidades geradoras é eminente, uma vez que estas podem ser alocadas em diversos locais. Junto com esse crescimento, surge uma demanda para a fabricação dos componentes para estas unidades geradoras. Isso cria uma demanda para a otimização do processo de projeto destes componentes.

Com isso, a criação de uma ferramenta que através do fornecimento de dados de altura de vedação, vão livre e altura manométrica, ofereça um conjunto estrutural otimizado, de uma comporta, dentro dos parâmetros desejados, torna-se de suma importância para o projeto.

Com a utilização da ferramenta, cria-se uma grande agilidade na etapa de projeto da comporta, uma vez que, o projetista já terá acesso aos dados que melhor se adequam a situação, trazendo uma economia de tempo relevante no processo de fabricação.

# <span id="page-11-1"></span>**1.2 OBJETIVOS**

#### <span id="page-11-2"></span>1.2.1 Objetivo Geral

O presente trabalho teve como objetivo desenvolver uma ferramenta computacional para otimização do projeto de uma comporta do tipo ensecadeira, utilizando dados de uma planilha em Excel, onde ao fim da otimização sejam gerados os dados construtivos da comporta otimizada.

#### <span id="page-11-3"></span> $1.2.2$ Objetivos Específicos

- Realizar revisão bibliográfica a respeito de comportas e processos de otimização;
- Realizar um estudo de caso para validação da planilha de dimensionamento prévio da comporta;
- Desenvolver uma ferramenta computacional capaz de otimizar o projeto estrutural de uma comporta do tipo ensecadeira;
- Realizar a verificação da ferramenta computacional.

# <span id="page-12-0"></span>**2 FUNDAMENTAÇÃO TEÓRICA**

#### <span id="page-12-1"></span>**2.1 COMPORTAS HIDRÁULICAS**

Segundo Souza, Santos, Bortoni (2009), comporta hidráulica é o dispositivo mecânico para controlar vazões hidráulicas em qualquer conduto livre ou forçado, cuja estrutura independe para sua continuidade física e operacional.

As normas NBR 8893 (2010) e NBR 7259 (2001) são ambas normas que foram canceladas pela NBR, porém, estas seguem sendo parâmetro para as industrias que atuam na fabricação de comportas. Segundo Abreu (2019), estas normas funcionam para a validação estrutural de comportas. Sendo assim este trabalho analisou as tensões e deformações da comporta por meio do software ANSYS.

Segundo a norma NBR 8883 (2010) as comportas hidráulicas devem ser classificadas a partir do movimento exercido por elas durante suas operações. Onde se tem as três seguintes classificações:

- Comportas de translação;
- Comportas de translorotação;
- Comportas de rotação;

#### <span id="page-12-2"></span>2.1.1 Comportas de translação

As comportas de translação são divididas em comportas de deslizamento e rolamento. As comportas de deslizamento movimentam-se em suas peças fixas apenas rompendo o atrito de deslizamento entre a comporta e as peças fixas, sendo dessa classificação as comportas de gaveta e ensecadeira. (NBR 7259, 2001).

A comporta gaveta (Figura 1) é uma comporta que para o seu acionamento, sem necessidade de cabos ou correntes, o que a torna uma opção com pouca exigência de manutenção. Seu paramento é plano e vertical e sua movimentação pode acontecer com as pressões hidráulicas desequilibradas (ERBISTI, 2002).

<span id="page-13-0"></span>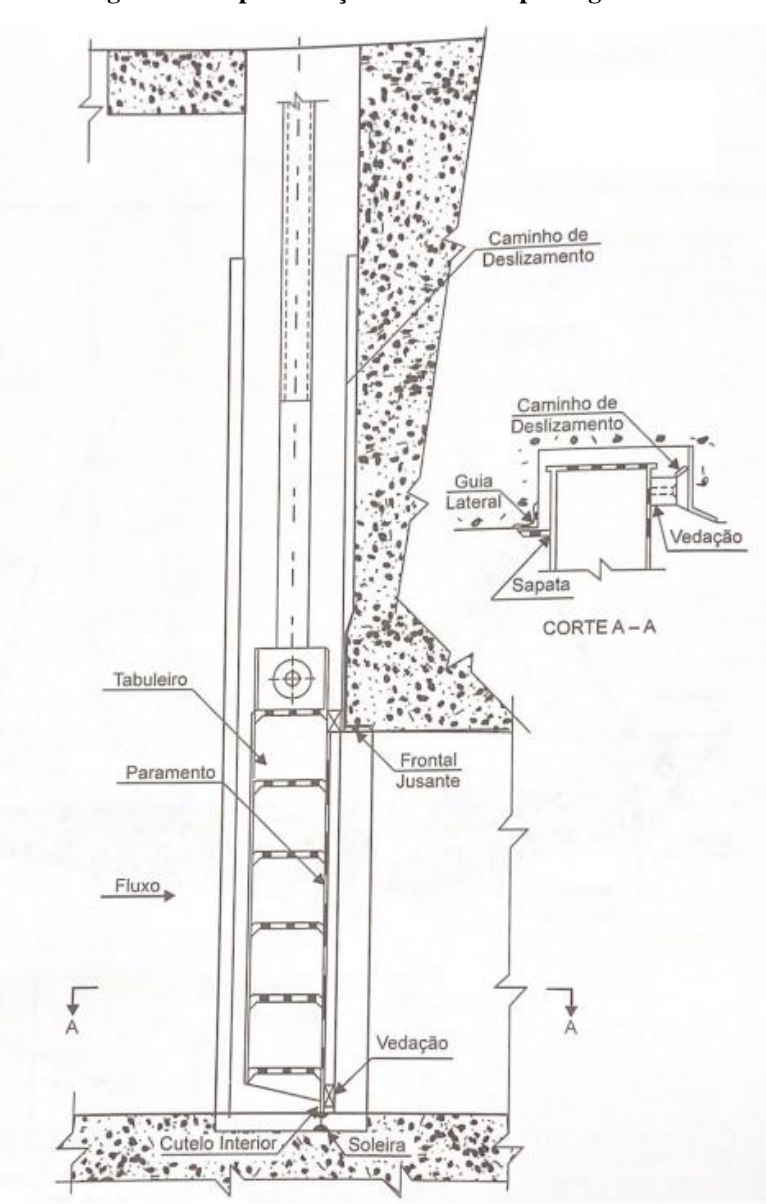

**Figura 1 – Representação de uma comporta gaveta**

**Fonte: Souza, Santos, Bortoni (2009)**

A comporta ensecadeira ou comporta *stoplog* (Figura 2)*,* tem seu acionamento geralmente dado a partir de talhas, guindastes e pórticos rolantes. De maneira geral é usada para a manutenção de outros equipamentos do conjunto hidromecânico. Seu paramento é plano e vertical. Sua movimentação só pode ocorrer com as pressões hidráulicas equilibradas e dentro de suas guias (SOUZA; SANTOS; BORTONI 2009).

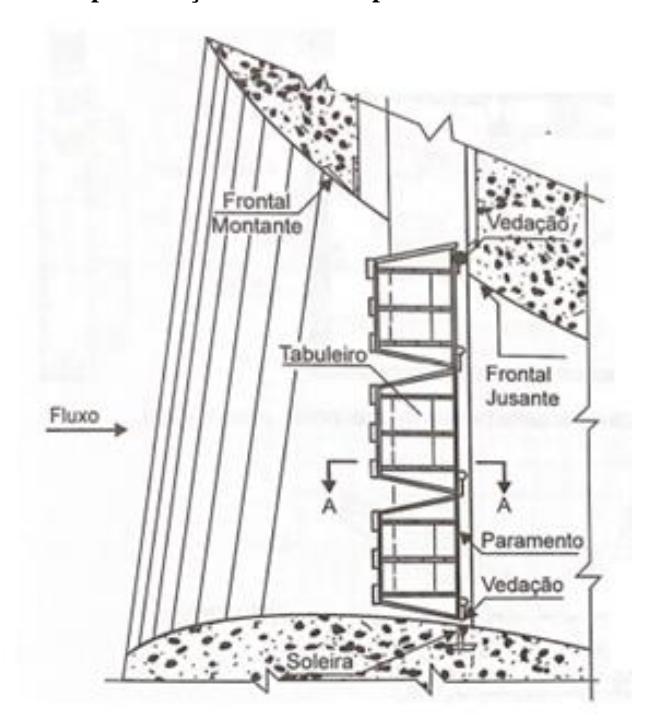

<span id="page-14-0"></span>**Figura 2 – Representação de uma comporta Ensecadeira ou** *stoplog*

**Fonte: Souza, Santos, Bortoni (2009)**

As comportas de rolamento, outra divisão das comportas de translação, se movimentam em suas peças fixas, com rodas ou rolos para ajudar a vencer o atrito entre a comporta e guias (NBR 7259, 2001).

Exemplos de comportas de translação do tipo rolamento são as comportas vagão e comportas Stoney. As comportas vagão (Figura 3) tem seu paramento plano e vertical. Sua movimentação geralmente é dada por acionamentos hidráulicos, pelo fato de que para qualquer movimentação necessária a ser feita, deve-se deslocar toda a comporta, fazendo com que esse deslocamento necessite de muita força, seu movimento é feito através de rodas de eixo fixo no tabuleiro (SOUZA; SANTOS; BORTONI, 2009).

<span id="page-15-0"></span>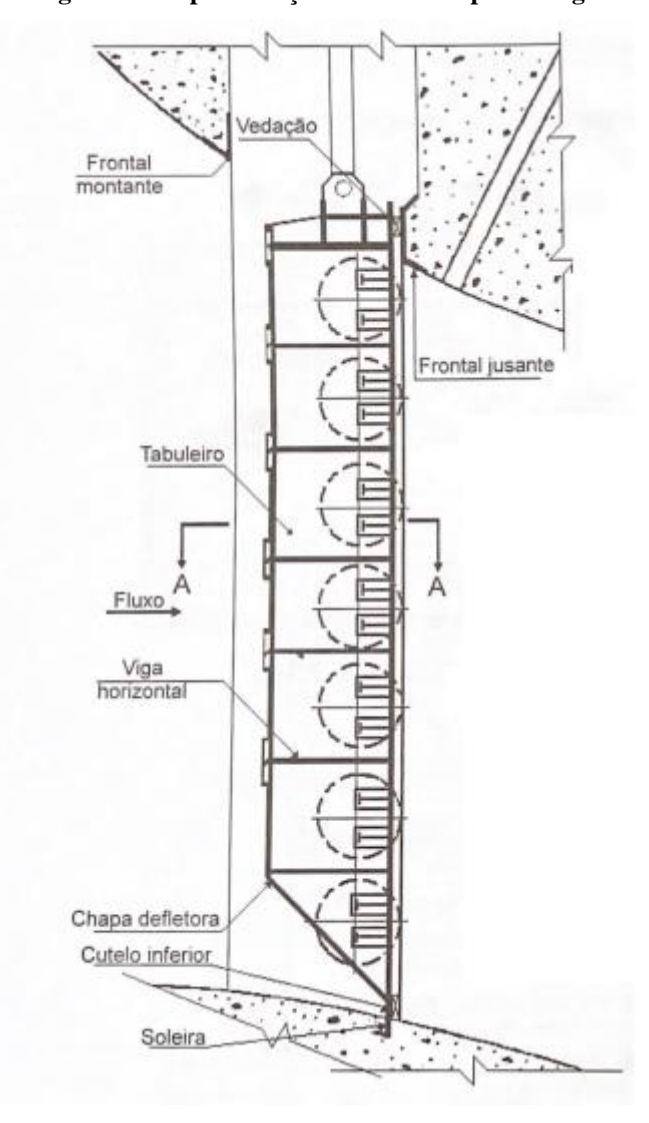

**Figura 3 – Representação de uma comporta Vagão**

**Fonte: Souza, Santos, Bortoni (2009)**

As comportas Stoney (Figura 4) são comportas com paramento vertical, sua movimentação é dada por um cabo fixado na comporta, atravessando uma polia livre e fixado em um ponto elevado no pilar (SOUZA; SANTOS; BORTONI, 2009). Seu uso não é tão comum, devido aos custos de manutenção serem elevados, uma vez que, as polias entram em contato com a água e se estabelece a necessidade de trocá-las com frequência (SOUZA; SANTOS; BORTONI, 2009).

<span id="page-16-0"></span>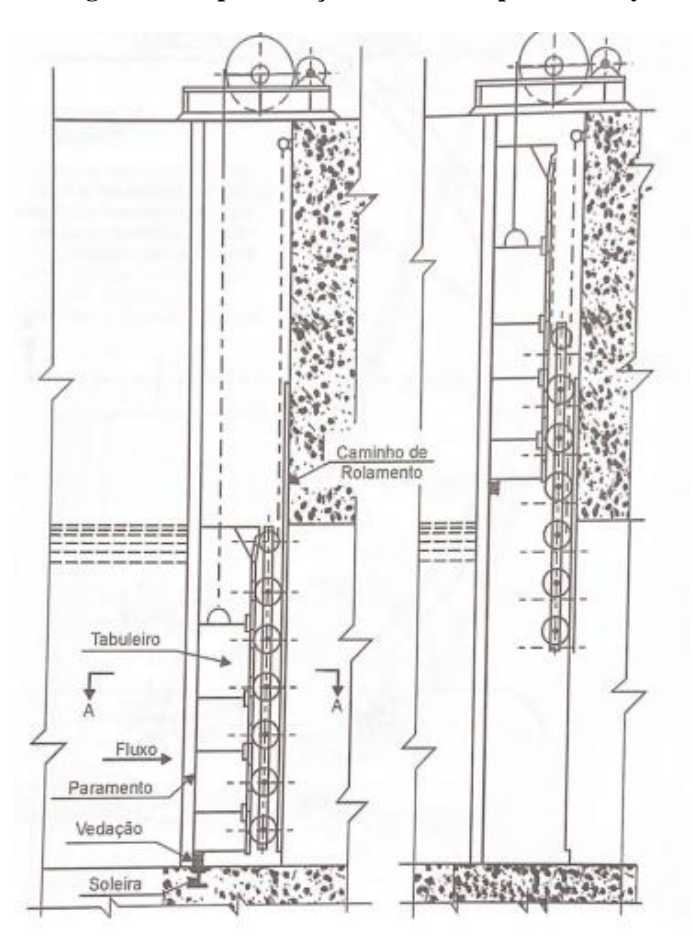

**Figura 4 – Representação de uma comporta Stoney**

**Fonte: Souza, Santos, Bortoni (2009)**

### <span id="page-16-1"></span>2.1.2 Comportas de rotação

As comportas de rotação se movimentam com um deslocamento rotacional em torno de um eixo fixo (NBR 7259, 2001).

Dentre todas as comportas dessa classificação, a que mais se destaca por ter maior usabilidade no mercado geral, é a comporta segmento. A comporta segmento (Figura 5) tem seu paramento em formato de um segmento de circunferência e sua movimentação é dada através de braços que se localizam nas extremidades laterais presos a mancais fixos (SOUZA; SANTOS; BORTONI, 2009).

<span id="page-17-0"></span>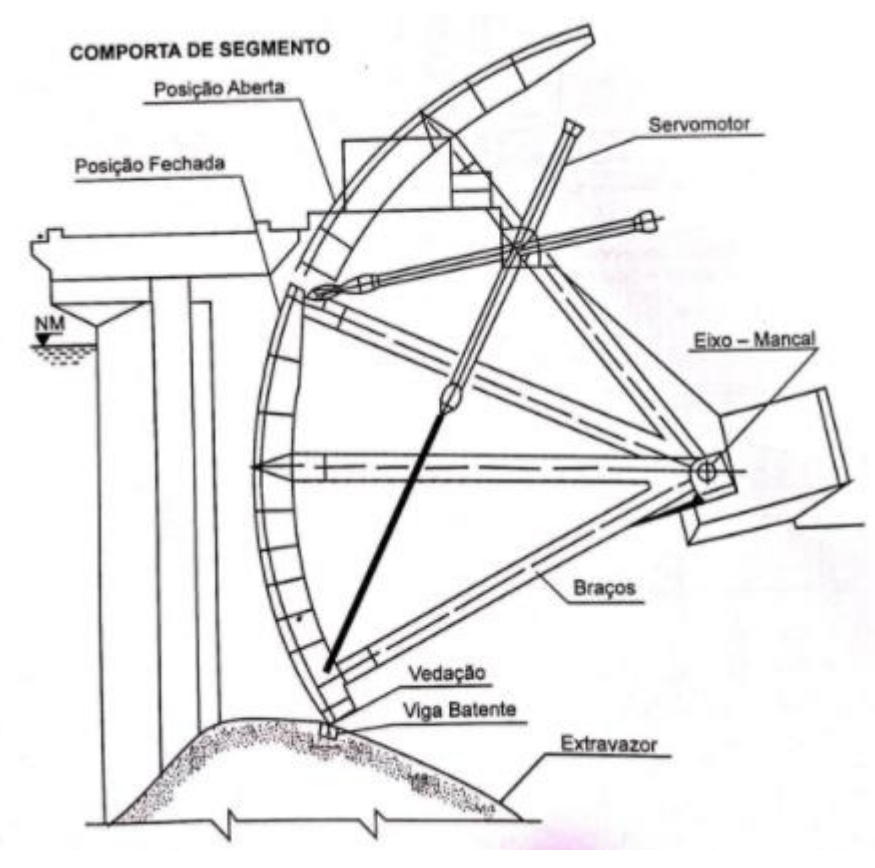

**Figura 5 – Representação de um comporta Segmento**

**Fonte: Souza, Santos, Bortoni (2009)**

#### <span id="page-17-1"></span> $1.2.3$ Comportas de translorotação

As comportas de translorotação são as comportas que para seu acionamento há a necessidade de movimentos de rotação e translação. A principal comporta de translorotação é a comporta rolante.

Em geral, a comporta rolante (Figura 6) tem seu paramento curvado que se apoia em um paramento cilíndrico, onde tal paramento rola em cremalheiras fixas que ficam inclinadas no piso de operação (SOUZA; SANTOS; BORTONI, 2009).

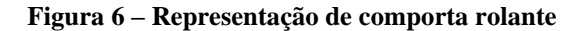

<span id="page-18-0"></span>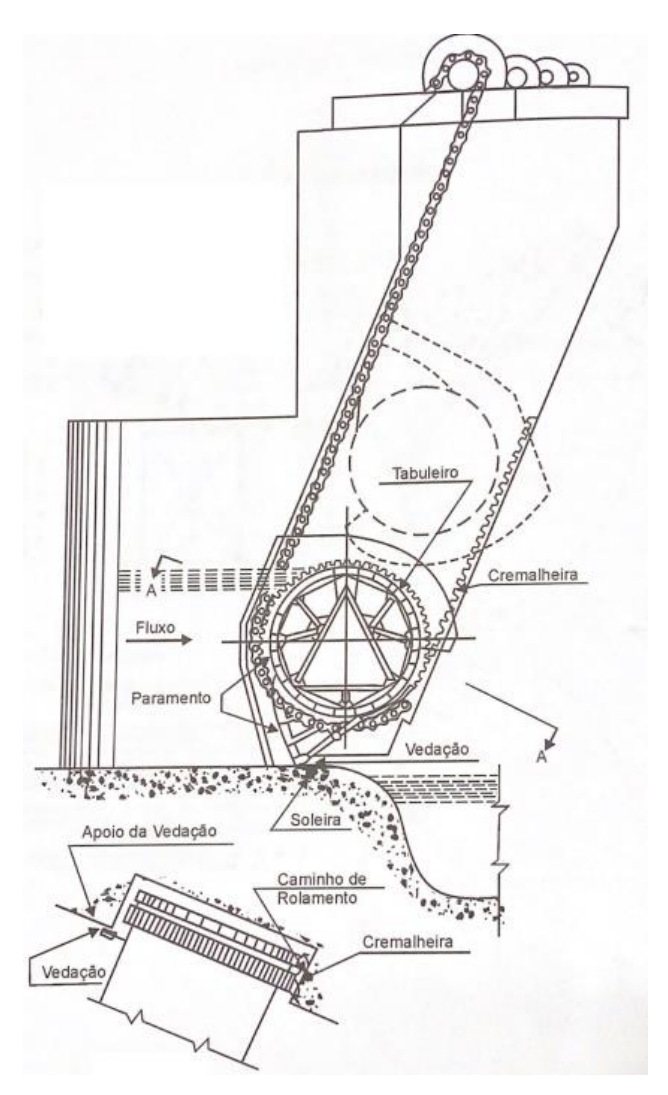

**Fonte: Souza, Santos, Bortoni (2009)**

#### <span id="page-18-1"></span>**2.2. CARGAS EM UMA COMPORTA ENSECADEIRA**

Os carregamentos sofridos por uma comporta são normalmente divididos em carregamentos normais, carregamentos ocasionais e carregamentos excepcionais. Para o dimensionamento de uma comporta é necessário que se considere que todos os carregamentos sejam suportados simultaneamente, porém, normalmente se consideram apenas os carregamentos normais (ERBISTI, 2002).

Para que se possa dimensionar os carregamentos normais é necessário considerar a hipótese mais desfavorável para as cargas hidrostáticas, ou seja, considerando a maior altura manométrica já registrada nos estudos da barragem, incluindo também as ondas de variação do nível de água. Deve-se considerar também as cargas hidrodinâmicas, o peso da comporta, as

cargas do esforço de manobra, o empuxo e a força de atrito. Então, para o dimensionamento dos carregamentos normais é necessário considerar todas as cargas citadas acima atuando simultaneamente (SOUZA; SANTOS; BORTONI, 2009).

As cargas ocasionais são cargas que não aparecem com a tão alta frequência como as normais, porém, devem ser consideradas também. Estas são aplicadas pelo vento, o atrito de embarcações e a influência da mudança de temperatura (SOUZA; SANTOS; BORTONI, 2009).

As cargas excepcionais são as cargas que surgem durante a montagem, transporte, manutenção, ou qualquer outro evento excepcional. Sendo assim, as cargas a serem consideradas são as cargas de sobrecarga, essas ocorrem durante a movimentação da comporta e ela sofra algum tipo de travamento. Também devem ser consideradas as cargas de impacto de embarcações e efeitos sísmicos (SOUZA; SANTOS; BORTONI, 2009).

#### <span id="page-19-0"></span>**2.3 DIMENSIONAMENTO DE UMA COMPORTA ENSECADEIRA**

Para o dimensionamento da comporta ensecadeira, é necessário que primeiro sejam apresentados os valores das tensões admissíveis. Sendo assim, Souza, Santos, Bortoni (2009) dizem que:

- $\sigma_e = 2.500 \frac{kgf}{cm^2}$  Tensão de escoamento do aço ASTM A-36;
- $\sigma_{ev} = 3.550 \text{ kgf/cm}^2$  Tensão de escoamento do aço ASTAM A572 Grau 50;
- $\sigma_{t\,adm} = 0.68 \times \sigma_e = 1.700 \, kgf / \, cm^2$  Tensão admissível à tração na flexão;
- $\sigma_{adm} = 0.76 \times \sigma_e = 1.900 \frac{kgf}{cm^2}$  Tensão adimissível de compressão;
- $\tau_{adm} = 0.39 \times \sigma_e = 975 \frac{kgf}{cm^2}$  Tensão adimissível ao cisalhamento;
- $E = 2.100.000 \frac{kgf}{cm^2}$  Módulo de elasticidade do aço-carbono;

Outras informações importantes para o dimensionamento da comporta ensecadeira, são informações a respeito de duas dimensões, sendo essas:

- $\bullet$  h = Áltura de vedação;
- $\bullet$   $H =$  Áltura máxima de água;
- $\bullet$   $B = V$ ão livre:
- $N_c = N$ úmero de vigas horizontais;
- $n_c = N$ úmero de chapas verticais.

Tendo tais informações, para que se possa calcular o dimensionamento de uma comporta, é necessário calcular as cargas hidrostáticas atuantes sobre o paramento da comporta. O máximo valor de carga hidrostática ocorre quando a comporta está fechada. Sendo essa a condição adotada para os cálculos (ERBISTI, 2002). A Figura 7 representa o diagrama de pressão de uma comporta ensecadeira.

<span id="page-20-0"></span>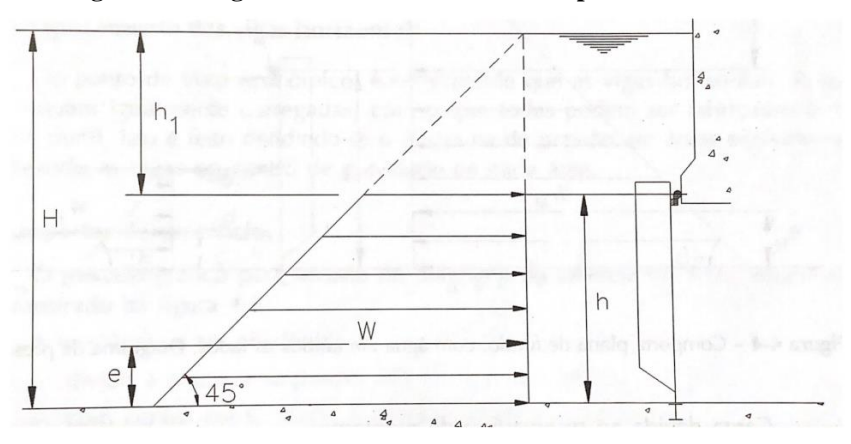

**Figura 7 – Diagrama de Pressão de uma comporta ensecadeira**

**Fonte: Erbisti (2002)**

Então, para comportas ensecadeiras a carga hidrostática máxima é calculada pela seguinte equação:

$$
W = \frac{1}{2} \gamma Bh(H - \frac{h}{2}) \tag{1}
$$

Onde:

- $W = C \text{arga hidrostática máxima (kN)}$ ;
- $\gamma$  = Peso específico da água = 9,81 kN/m<sup>2</sup> (Erbisti, 2002);
- $B = V$ ão livre (m);
- $H =$  Altura máxima de água (m);
- $\bullet$   $h =$  Altura de vedação (m).

Segundo Erbisti (2002), as vigas horizontais da comporta devem sofrer o mesmo carregamento e terem o mesmo perfil de fabricação, levando em vista o critério econômico. Sendo assim, o diagrama de pressão da comporta deve ser divido em áreas equivalentes e alocando as vigas no meio destas áreas. A Figura 8, disposta a seguir representa a divisão do carregamento em áreas equivalentes.

<span id="page-21-0"></span>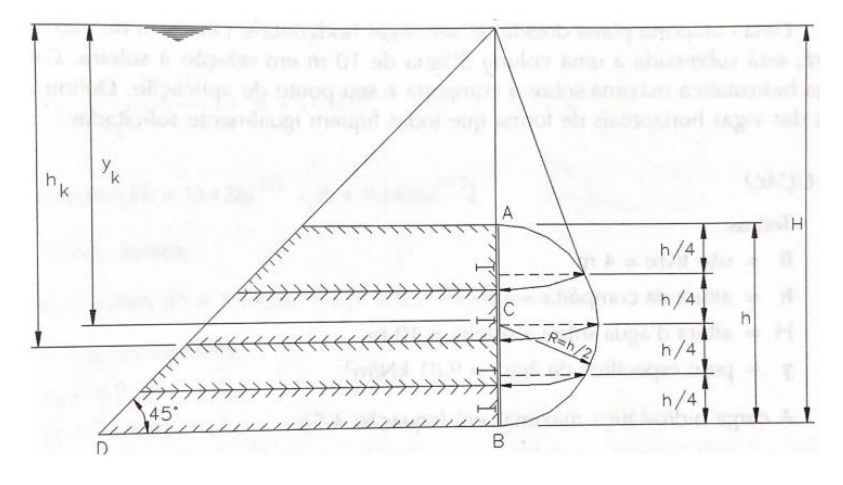

**Figura 8 – Divisão do carregamento em áreas equivalentes**

**Fonte: Erbisti (2002)**

<span id="page-21-1"></span>Após serem escolhidos os pontos onde serão alocadas as vigas juntamente com as chapas verticais, a comporta fica dívida em uma espécie de tabuleiro, onde cada divisão, entre duas vigas horizontais e duas chapas verticais são chamadas de módulo, representado pela Figura 9.

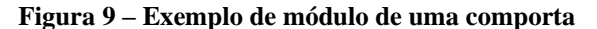

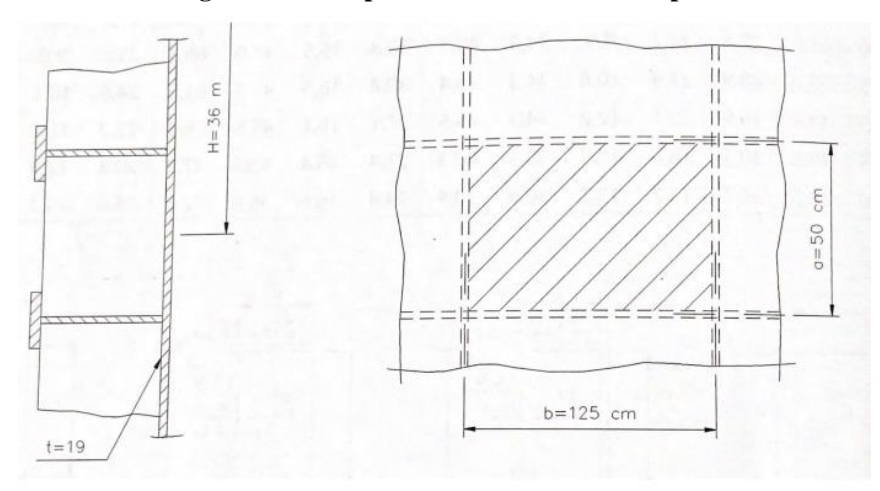

**Fonte: Erbisti (2002)**

De maneira geral, uma grande parcela do peso da comporta está localizado na chapa de paramento, sendo assim, deve-se ter atenção especial em seu dimensionamento, uma vez que, com um dimensionamento bem feito, a comporta terá menor espessura em seu paramento (ERBISTI, 2002).

Segundo a NBR 8883 (2010), as tensões de flexão que atuam sobre a chapa de paramento devem ser calculadas pela seguinte fórmula:

$$
\sigma = \pm \frac{k}{100} p \frac{a^2}{t^2} \tag{2}
$$

Onde:

- $k =$  Coeficiente adimensional dado pelo Quadro 1;
- $p = \gamma H$  = Pressão hidrostática no centro do modulo;
- $a =$ Menor dimensão do modulo;
- $t =$ Espessura da chapa de paramento.

<span id="page-22-0"></span>Após o cálculo dos esforços encontrados na chapa de paramento, é necessário que se calcule a flexão nas vigas do tabuleiro. Para que seja possível calcular a flexão nas vigas, Erbisti (2002) sugere considerar que as vigas estão apoiadas em ambos os lados. Na figura 10 está esquematizado um carregamento da viga horizontal.

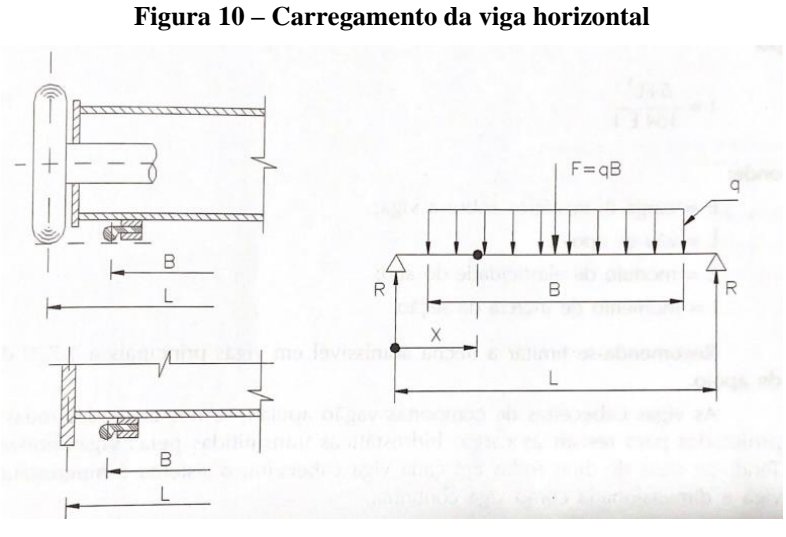

**Fonte: Erbisti (2002)**

Para que não haja comprometimento na segurança, vedação e movimentação da comporta, a deformação da viga que sofrerá com o carregamento deve ser limitada. A deflexão máxima ocorre no centro da viga (ERBISTI, 2002).

O cálculo da deflexão máxima é dado por:

$$
f = \frac{5\,FB^3}{384\,E\,I} \tag{3}
$$

Onde:

- $F = \text{Carga hidrostática na viga};$
- $B = V$ ão de apoio;
- $E =$ Módulo de elasticidade;
- $I =$ Momento de inércia da seção.

Erbisti (2002) recomenda limitar a deflexão máxima na viga em  $\frac{B}{750}$ , caso a viga não consiga obter a deflexão máxima dentro deste parâmetro, recomenda-se a escolha por outra viga.

# <span id="page-23-0"></span>**1.4 OTIMIZAÇÃO**

#### <span id="page-23-1"></span>2.4.1 Problemas de otimização

Os métodos de otimização têm ampla gama de aplicação, entretanto, para otimizar algum processo, é necessário transformar o problema real em um problema que possa ser otimizado. Para que se alcance a solução ótimo, que é a solução da otimização, é necessária uma boa formulação do problema, quanto melhor formulado, melhor será a solução ótima (ARORA, 2004).

 Para a criação de um processo de formulação do problema da melhor maneira possível, Arora (2004) sugere que se divida o processo em 5 etapas. Sendo elas:

- Descrição do problema: Deve-se fazer uma descrição completa do problema apresentando todos os objetivos e requisitos a serem cumpridos.
- Coleta de informações: Para criar um problema que alcance o ótimo, é necessário a coleta de dados como os requisitos de desempenho, propriedades do material e custos do material. Também é necessário definir a ferramenta de análise nessa etapa;
- Definição das variáveis: A definição das variáveis de otimização é muito importante para que a função alcance o ótimo. Para facilitar o processo é comum se criar uma lista de todas as variáveis, sejam elas de otimização ou não, analisar cada uma para que então se possa definir quais serão as variáveis a serem otimizadas.
- Critério de otimização: Para a escolha do critério de otimização, deve-se entender qual tipo de otimização se deseja, uma maximização ou uma minimização. Caso o objetivo seja apenas um desses, chama-se de função objetiva, porém, se o objetivo for obter maximização e minimização, é chamado de função multiobjetivo.

• Formulação das restrições: Esse é o último passo para a formulação do problema a ser otimizado, as restrições são dependentes das variáveis, sem estas, não tem como criá-las.

Dentro do processo de otimização existem equações que podem atender de uma maneira geral objetivos de minimização, que é chamado de modelo de otimização padrão (ARORA, 2004).

O modelo padrão para a minimização é dado por:

Criar um vetor, onde  $x = (x_1, x_2, \dots, x_n)$ , então a função a ser minimizada é:

$$
f(x) = f(x_1, x_2, \dots, x_n)
$$

Acrescentando as restrições ρ de igualdade:

 $h_j(x) = h_j(x_1, x_2, ..., x_n) = 0;$   $j = 1 \land \rho$ 

Acrescentando as restrições  $m$  de desigualdade:

$$
g_i(x) = g_i(x_1, x_2, ..., x_n) \le 0;
$$
   
  $i = 1 \text{ a } m$ 

Os limites simples em  $x_i \geq 0$  ou  $x_{i} \leq x_i \leq x_{i}$  são exatamente os menores e maiores valores permitidos por  $x_i$ .

Como o modelo de otimização padrão trata apenas da minimização, porém, não impede a criação de restrições. Para se obter uma maximização basta restringir a função  $f(x) = -F(x)$ , sendo  $F(x)$ a função a ser maximizada. (ARORA, 2004)

#### <span id="page-24-0"></span>2.4.2 Algoritmo Genético

Darwin fez uma afirmação em seus estudos falando que a seleção natural fazia com que as espécies que melhor se adaptassem naturalmente ao ambiente, sobrevivessem com o decorrer do tempo. O que Darwin não tinha conhecimento era o motivo que essa herança era trazida nas espécies. Mais tarde, Gregor Mendel compreendeu como era passada tal herança a diante nas espécies, tal compreensão se deu através do conhecimento da unidade básica de informação, o gene (LINDEN, 2009).

As primeiras tentativas de associar a evolução genética natural com a otimização ocorreram por volta da década de 50, quando Box mostrou seu esquema de operações evolucionarias. Tais operações eram uma maneira de alterar de forma sistemática duas ou três variáveis de controle de uma instalação. Essas operações foram o início do que chamamos hoje de operadores de mutação e seleção (GOLDBERG, 1990).

Em 1975, Holland publicou o livro "*Adaptation in Natural and Artficial Systems",*  apresentando os algoritmos genéticos como uma metáfora para os processos evolutivos. O livro de Holland trouxe a teorização dos processos evolutivos para o mundo real, fazendo com que tais processos pudessem ser simulados em computadores. A partir dos estudos de Holland os algoritmos genéticos começaram uma grande expansão pelo mundo cientifico, onde foi gerado uma série de aplicações para tais algoritmos (LINDEN, 2009).

Hoje em dia os algoritmos genéticos tem ampla gama de estudos e aplicações, cientistas de todas as áreas estudam o método para implementar em seus projetos.

O algoritmo genético trata as soluções dos problemas como *strings* (Figura 11), que são sequências de bits com comprimento fixo. Estas *strings* guardam todas as informações a respeito do problema. Assim como nos cromossomos que guardam as informações a respeito das características antecessoras do indivíduo, as *strings* tem a mesma função, podendo assim serem chamadas de indivíduo (KAGAN, 2005).

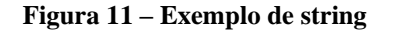

<span id="page-25-0"></span>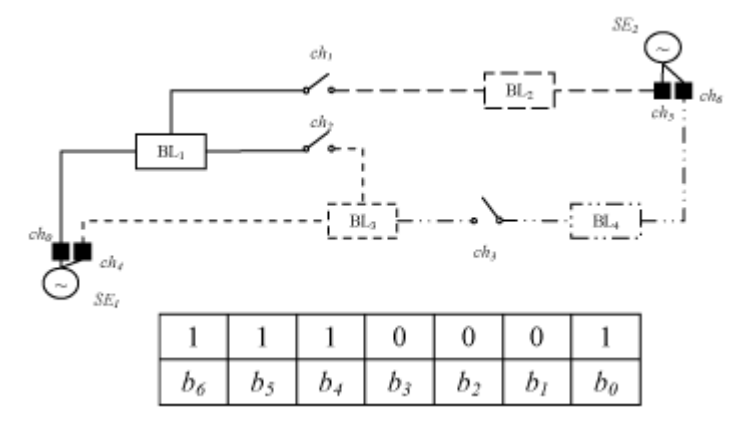

**Fonte: Kagan (2005)**

Para que se possa avaliar os indivíduos, é necessário criar uma função de avaliação a partir da função objetivo do problema. Para que essa função de avaliação possa levar em consideração as restrições impostas temos a função de avaliação geral como a equação a seguir (KAGAN, 2005).

$$
f_{\text{aval},i} = \frac{\text{perdan}_{\text{min}}}{\text{perdas}_i + \sum_{j=1}^{n_{\text{rest}}} r_j P_{i,j}} \tag{4}
$$

Um dos métodos de seleção mais utilizados é o método da roleta, que consiste em selecionar indivíduos através de uma roleta. Cada indivíduo recebe um intervalo de acordo com sua aptidão, de acordo com as restrições do problema. Os indivíduos que tiverem menos aptidão receberão um intervalo menor. Após a distribuição dos intervalos, o algoritmo escolhe um número aleatório dentro do valor total da soma de intervalos fornecidos aos indivíduos. O indivíduo que dentro de seu intervalo, o valor gerado pelo algoritmo tiver o maior valor avança para uma nova etapa de seleção. (SILVA, 2005) A Figura 12 representa a roleta e seus intervalos, enquanto a Figura 13 representa o fluxo do algoritmo genético

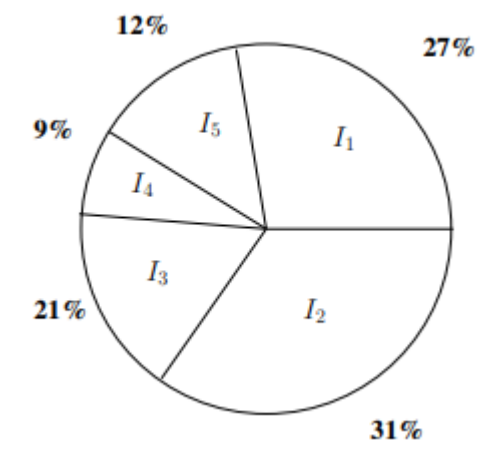

<span id="page-26-0"></span>**Figura 12 – Representação da roleta de seleção e seus intervalos**

**Fonte: Silva (2005)**

<span id="page-27-0"></span>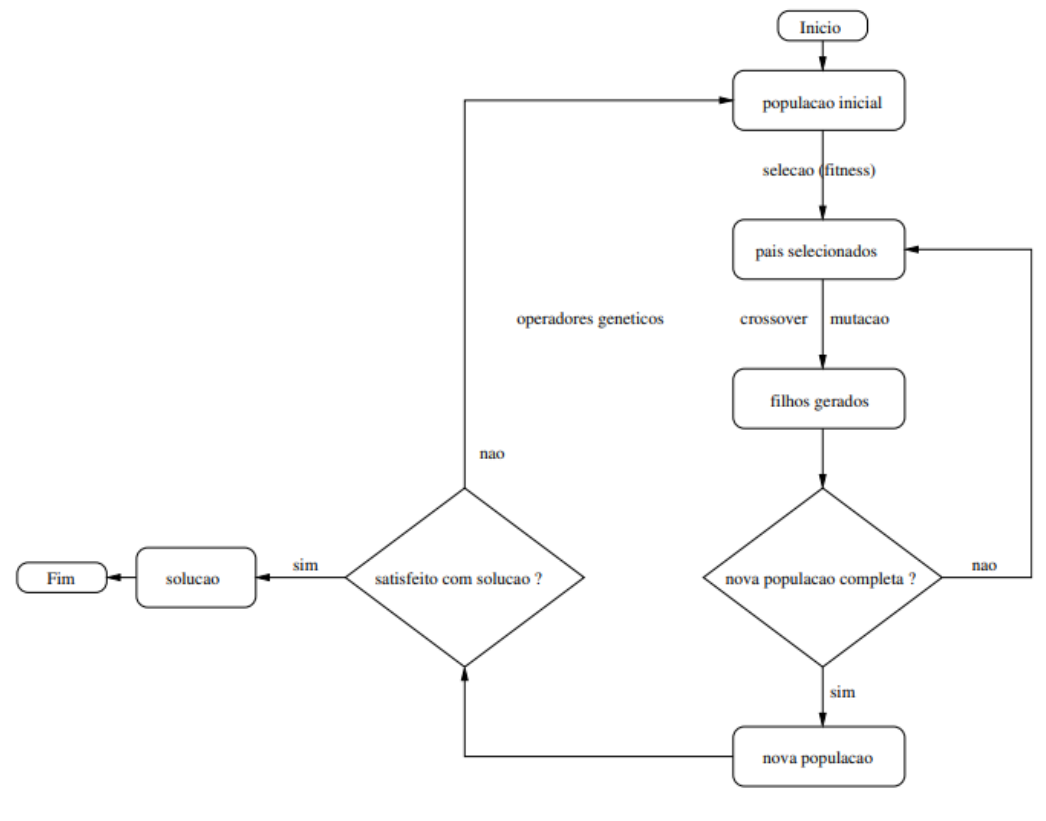

**Figura 13 – Representação do fluxo do algoritmo genético**

**Fonte: Silva (2005)**

## <span id="page-28-1"></span>**3 METODOLOGIA**

#### <span id="page-28-2"></span>**3.1 IMPLEMENTAÇÃO DO ALGORITMO GENÉTICO**

Para realizar a implementação do algoritmo genético foi utilizado o software MATLAB, para utilização do software foi utilizada a licença adquirida pela UTFPR. Para que o software possa interpretar os comandos para o desenvolvimento foi necessário a instalação da biblioteca "global optimization". Para que o software consiga fazer a otimização, ele irá interagir com a planilha de dimensionamento prévio, para obter informações a respeito das vigas a serem utilizadas nas comportas.

<span id="page-28-0"></span>

| Dados da comporta |                               |         |                                   |  |  |  |
|-------------------|-------------------------------|---------|-----------------------------------|--|--|--|
| Н                 | 5                             | m       | Altura máx de água                |  |  |  |
| h                 | з                             | m       | Altura de vedação                 |  |  |  |
| в                 | 3                             | m       | Vão livre                         |  |  |  |
| N_C               | 3                             | und     | Numero de vigas horizontais       |  |  |  |
| t                 | 5/16"                         | mm      | Espessura chapa de paramento      |  |  |  |
|                   | 3                             | und     | Numero de chapas verticais        |  |  |  |
| Ν                 | 1                             | und     | Unidades de comporta              |  |  |  |
|                   | $W410*85.0$                   |         | Perfil da viga                    |  |  |  |
|                   | Ensecadeira                   |         | Tipo da comporta                  |  |  |  |
|                   | Sem bypass                    |         | Quantidade de bypass              |  |  |  |
|                   |                               |         | Viga Pescadora?                   |  |  |  |
|                   | Não                           |         | Disposiivo de estocagem?          |  |  |  |
|                   | 5/16"                         | mm      | Espesura chapa lateral            |  |  |  |
|                   | <u> Alcatrão + acabamento</u> |         | Tipo de tinta                     |  |  |  |
|                   | 200                           | μm      | Espessura da camada de tinta      |  |  |  |
| 91/               | 1818,261936                   | kgf/om" | Tensão de Von Misses              |  |  |  |
|                   | 3                             |         | Numero de vigas recomendadas      |  |  |  |
| 14%               | 0.595864976                   | mm      | Carregamento viga horizontal (f). |  |  |  |
| 15%               | 380,38                        | kgf/om" | Tensão máxima                     |  |  |  |
|                   | 5.00                          | und     | Galoes de tinta                   |  |  |  |
|                   | 3,00                          |         | Diluente                          |  |  |  |
|                   | 2194,770449                   | kg      | Peso da comportal                 |  |  |  |
| 2704.39014<br>kg  |                               |         | Peso de compra                    |  |  |  |
|                   | R\$<br>12.715.04              |         | Custo do Material                 |  |  |  |

**Figura 14 – Planilha de dimensionamento prévio**

#### **Fonte: Autoria própria**

A biblioteca funcionou para o desenvolvimento de algoritmo genético, considerando cada indivíduo como um vetor. Inicialmente o algoritmo cria uma população inicial aleatória, a partir das restrições impostas pela função a ser otimizada. Após a criação da população inicial, o algoritmo passará para a próxima geração três tipos de indivíduos, sendo eles, os primeiros indivíduos a elite que são os indivíduos que apresentam os melhores valores para função a ser <span id="page-29-0"></span>otimizada, os segundos são os "*crossover*" que são indivíduos criados a partir da junção de vetores pais. Já os terceiros são os mutantes, que são indivíduos com pequenas modificações de um único vetor pai.

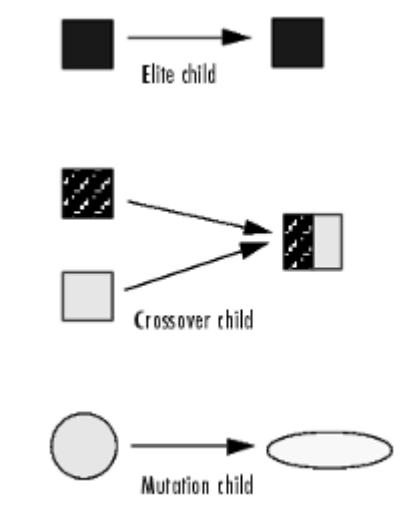

**Figura 15 – Tipos de indivíduos a avançar na geração**

**Fonte: MatLab, disponível em: https://www.mathworks.com/help/gads/how-the-geneticalgorithm-works.html. Acesso em: 05/11/2021**

A seleção dos vetores pais da próxima geração é dada absolutamente por aptidão, onde um vetor pode ser pai de um ou mais filhos. Após cada geração o algoritmo determina novos vetores pais.

O algoritmo entende que atingiu a função ótima, quando um mesmo vetor começa a se repetir como apto a seguir na geração, então após tal repetição o algoritmo entende que este vetor é a função ótima, ou seja, a função otimizada.

Iniciando a implementação no software é necessário primeiro declarar as variáveis que serão otimizadas. No caso deste trabalho, para a otimização de uma comporta ensecadeira as variáveis a serem declaradas são:

- Número de vigas horizontais (N c);
- Espessura da chapa de paramento (t);
- Número de chapas verticais  $(N_v)$ ;
- Perfil da viga (w).

Para melhor visualização das variáveis a serem otimizadas, na figura a seguir é apresentada a comporta ensecadeira e suas variáveis.

<span id="page-30-0"></span>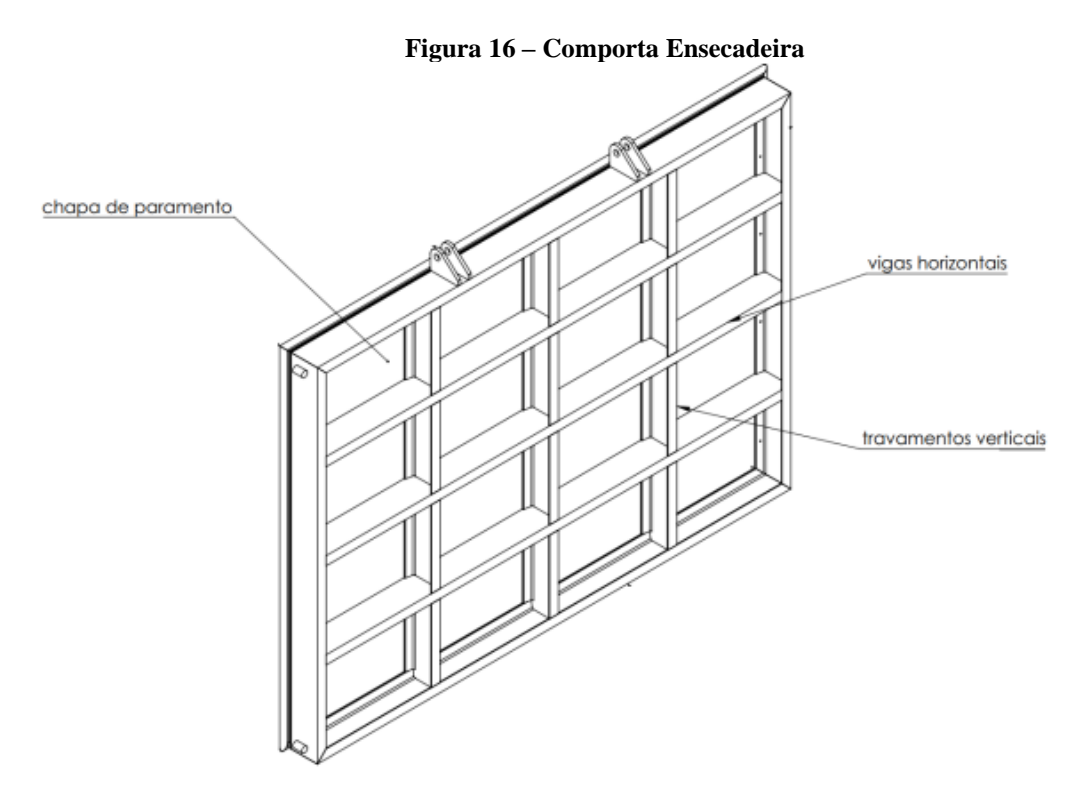

**Fonte: Adaptado de Abreu (2019)**

Seguindo com a implementação, após a declaração das variáveis é necessário restringir o domínio de cada variável. Neste trabalho os domínios foram escolhidos de seguindo os padrões de fabricação comuns aos fabricantes de comportas e são os seguintes:

- Número de vigas horizontais [0 : 20];
- Espessura da chapa de paramento [6,35 ; 7,94 ; 9,53 ; 12,7 ; 15,87];
- Número de chapas verticais [2 : 20].

A variável perfil da viga irá variar seguindo os perfis de vigas comerciais apresentados no site da GERDAU no catalogo "Perfis estruturais Gerdau – estacas metálicas".

Para que o software possa ter essas informações a respeito da viga, ele irá tirar os dados da planilha do Excel de dimensionamento prévio de comporta.

Após a declaração das variáveis e a escolha de seus domínios, é necessário escolher o número de gerações, tamanho da população e a parcela da população que avança de uma geração para outra. Para esta otimização será escolhido:

- Número de gerações: 20;
- Tamanho da população: 100;

• População a avançar: 10%.

Foram escolhidos estes dados, pois, a combinação de resultados máxima é de aproximadamente 2000 possibilidades, portanto, 20 gerações com 100 indivíduos atende a faixa de possibilidades.

Depois de escolher os dados envolvendo o algoritmo, é necessário agora preencher os dados da comporta que se quer otimizar, onde os três dados devem ser fornecidos em metros. Tais dados são:

- Altura máxima de água (mca);
- Altura de vedação (h);
- Vão livre (b).

Após o fornecimento dos dados para dimensionamento, deve-se iniciar as equações para o dimensionamento da comporta.

<span id="page-31-0"></span>3.1.1 Cálculo de esforços nas vigas da comporta

Para o cálculo dos esforços na viga se deve seguir as etapas descritas abaixo.

Cálculo da altura da soleira (m):

$$
h_{sol} = n \times \frac{h}{N_c + 1} \tag{5}
$$

Onde:

- $\bullet$  n = Número da viga;
- $\bullet$  h = Altura de vedação (m);
- $N_c$  = Numero de vigas horizontais.

Cálculo da coluna de água (m):

$$
h_{col} = h - h_{sol} \tag{6}
$$

pressão na viga (N/m²):

$$
P_{viga} = h_{col} \times y \tag{7}
$$

onde:

•  $y = Peso$  especifico.

Área da viga (m²):

$$
A_{viga} = B \times \frac{h}{N_c} \tag{8}
$$

onde:

 $\bullet$  B = Vão livre (m).

Carga na vida (N):

$$
C_{viga} = P_{viga} \times A_{viga} \tag{9}
$$

Carga distribuída (N/m):

$$
CD_{viga} = \frac{c_{viga}}{B} \tag{10}
$$

flecha na viga (m):

$$
F_{viga} = \frac{5 \times CD_{viga} \times B^4}{10 \times 384 \times ExI} \tag{11}
$$

onde:

- $\bullet$  E = Módulo de elasticidade;
- $\bullet$  I = Momento e inércia da viga.

Momento da viga (N\*m):

$$
M_{viga} = \frac{c_{D_{viga} \times B^2}}{8} \tag{12}
$$

Tensão Máxima (kgf/cm²):

$$
T_{max} = \frac{M_{viga}}{w} \times 10,19\tag{13}
$$

onde:

 $\bullet$  w = Módulo de resistência elástica.

## <span id="page-32-0"></span>3.1.2 Cálculo da tensão no paramento

Para o cálculo da tensão no paramento se deve seguir as etapas descritas abaixo. Para a realização dos cálculos é necessário dividir o paramento em seções, como na Figura 17 a seguir.

<span id="page-33-0"></span>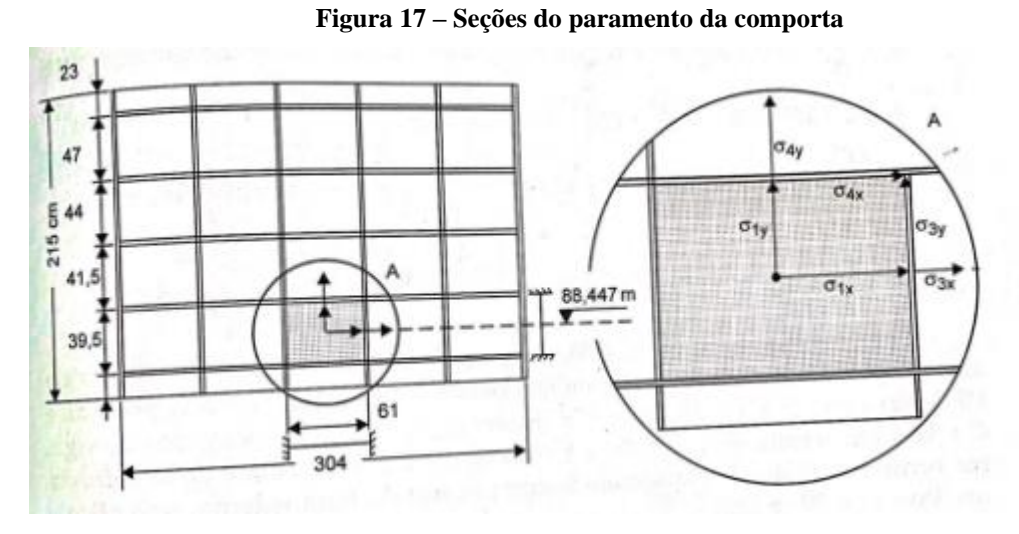

**Fonte: Souza, Santos, Bortoni (2009)**

Pressão no centro da seção (N/m²):

se

$$
\frac{h}{N_c+1} < \frac{B}{n_c+1} \tag{14}
$$

$$
a = \frac{h}{N_c + 1} \times 100\tag{15}
$$

senão

$$
a = \frac{B}{n_c + 1} \times 100
$$
 (16)

se

$$
\frac{h}{N_c+1} > \frac{B}{n_c+1} \tag{17}
$$

$$
b = \frac{h}{N_c + 1} \times 100\tag{18}
$$

senão

$$
b = \frac{B}{n_c + 1} \times 100
$$
 (19)

$$
P_c = y \times H - \frac{a}{200} \tag{20}
$$

onde:

- $\bullet$  a = Altura da seção;
- b = Largura da seção;
- $n_c$  = Número de chapas verticais;
- $\bullet$   $H =$  Altura máxima de água;
- $P_c$  = Pressão no centro da seção.

Para que seja possível encontrar os coeficientes  $K_x$  e  $K_y$  utiliza-se o Quadro 1 descrito abaixo.

| Coeficiente k          |             |      |  |  |  |  |
|------------------------|-------------|------|--|--|--|--|
| b/a                    | $\mathbf x$ | Y    |  |  |  |  |
| 999,00                 | 75,0        | 22,5 |  |  |  |  |
| 3,00                   | 71,3        | 24,4 |  |  |  |  |
| 2,50                   | 67,7        | 25,8 |  |  |  |  |
| 2,00                   | 61,0        | 27,8 |  |  |  |  |
| 1,75                   | 55,8        | 28,9 |  |  |  |  |
| 1,50                   | 48,7        | 29,9 |  |  |  |  |
| 1,25                   | 39,6        | 30,1 |  |  |  |  |
| 1,00                   | 28,7        | 28,7 |  |  |  |  |
| Fonte: (NBR 8883,2010) |             |      |  |  |  |  |

**Quadro 1– Coeficientes para o cálculo da tensão no paramento**

tensão  $\sigma_x$  (kgf/cm<sup>2</sup>):

$$
\sigma_x = \frac{K_x}{100} \times P_c \times \left(\frac{a}{63.5}\right)^2 \times \frac{10.19}{10^6}
$$
 (21)

tensão  $\sigma_{\rm v}$  (kgf/cm<sup>2</sup>):

$$
\sigma_{y} = \frac{K_{y}}{100} \times P_{c} \times \left(\frac{a}{63.5}\right)^{2} \times \frac{10.19}{10^{6}}
$$
 (22)

tensão de Von Misses (kgf/cm²):

$$
T_{VM} = \sqrt{{\sigma_x}^2 + {\sigma_y}^2 - {\sigma_x} \times {\sigma_y}}
$$
 (23)

#### <span id="page-34-0"></span>3.1.3 Definição dos parâmetros para análise

Para a identificação dos parâmetros a serem seguidos, com o intuito de obter um dimensionamento de uma comporta coerente com as normas cabíveis. Deve-se utilizar os critérios impostos pela norma NBR 8883 de 2010.

Flecha (m):

$$
F_{viga} < F_{adm} = \frac{B}{750} \tag{24}
$$

tensão máxima na viga (kgf/cm²):

$$
T_{max} < T_{adm} = \sigma_{admviga} \times S_{viga} \tag{25}
$$

onde:

- $\bullet$   $\sigma_{admviaa}$  = Tensão adimissivel na viga;
- $S_{viga}$  = Coeficiente de segurança da viga.

Tensão máxima no paramento (kgf/cm²):

$$
T_{VM} < T_{VMadm} = 2000 \tag{26}
$$

#### <span id="page-35-0"></span>3.1.4 Definição da função a ser otimizada

Deseja-se otimizar as variáveis citadas acima para obter o menor peso possível atendendo aos parâmetros de análise descritos no item anterior. Sendo assim, cria-se a necessidade de definição da função peso.

Para simplificação da função peso total, divide-se ela em funções peso por item, sendo estas:

Peso das vigas (Kg):

$$
P_{viga} = M_{viga} \times B \times N_c \tag{27}
$$

onde:

- $M_{viga}$  = Massa linear da viga (Kg/m);
- $B = Largura da$  comporta  $(m)$ ;
- $N_c =$  Numero de vigas horizontais.

Peso do paramento (Kg):

$$
P_{paramento} = t \times B \times h \times 7860 \tag{28}
$$

onde:

- $\bullet$   $t = E$ spessura da chapa de pasarento (m);
- $h = Altura de vedação da comporta (m);$
- Densidade específica do aço = 7860 Kg/m<sup>3</sup>.

Peso das chapas verticais (Kg):

 $P_{chapas \, verticalis} = n_c \times (d \times (h - 2t) - A_{viga}) \times t \times 7860$  (29) onde:

- $n_c =$  Numero de chapas verticais;
- $\bullet$  d = Altura externa da viga (m);
- $A_{viga} = Area da viga (m<sup>2</sup>).$

Peso dos quadros superiores e inferiores (Kg):

$$
P_{quadro\ inferior} = 2 \times M_{viga} \times B \times 0.007937 \times 7860 \tag{30}
$$

onde:

 $\bullet$  0,007937 = Espessura na chapa do quadro (m).

Peso dos quadros laterais (Kg):

$$
P_{quadro\ lateral} = 2 \times M_{viga} \times (h - 2 \times 0.007937) \times 0.00737 \times 7860
$$
 (31)

sendo assim, a partir destas funções de pesos individuais, pode-se obter a função de peso total em Kg.

$$
P_{total} = P_{viga} + P_{paramento} + P_{chapas \, verticalis} + P_{quadro \, inferior} + P_{quadro \, lateral} \tag{32}
$$

A função de peso total, é a função a ser otimizada, agora que se obteve a mesma, basta rodar o programa para que o mesmo indique qual é o conjunto que obtém o menor peso.

# <span id="page-37-0"></span>**4 RESULTADOS E DISCUSSÕES**

#### <span id="page-37-1"></span>**4.1 APLICAÇÃO DO PROGRAMA EM UM CASO**

O programa desenvolvido seguindo os passos apresentados no capítulo 3 do presente trabalho foi planejado para otimizar a estrutura de uma comporta ensecadeira com os dados dimensionais descritos a seguir. A comporta em questão é uma comporta instalada na CGH ANIL, usina da CEMIG (Companhia Energética de Minas Gerais), instalada no município de Santana do Jacaré, MG, Brasil, dados estes fornecidos pela empresa TABAPOWER instalada no município de Guarapuava - PR.

Dados dimensionais da comporta:

- Largura da comporta: 3,30 m;
- Altura da comporta: 5,40 m;
- Altura de coluna d'água: 7,00 m.

Considerando que as vigas horizontais da comporta serão fabricadas em aço carbono ASTM A572 grau 50, a viga terá um módulo de elasticidade (E) igual a 200 GPa e tensão de escoamento de 350 MPa, já o restante da comporta é fabricado em aço carbono ASTM A-36 com módulo de elasticidade (E) igual a 200 GPa e tensão de escoamento de 250 MPa. Sendo assim, aplicando os dados dimensionais da comporta no programa foi obtido os seguintes dados:

- Número de chapas verticais: 2;
- Número de vigas horizontais: 15;
- Espessura da chapa de paramento: 6,35 mm;
- Perfil de viga escolhido: W 310 x 23,8;
- Peso total da comporta: 2664,04 Kg.

# <span id="page-37-2"></span>**4.2 ESTUDO DE COMPORTAMENTO DO ALGORITMO GENÉTICO**

Com intuito de comparar e validar as condições iniciais do algoritmo desenvolvido, foi alterado o tamanho da população para analisar o comportamento da função otimizada. Sendo assim, foram testadas as populações iniciais de 20,40,60,80 e 100 indivíduos.

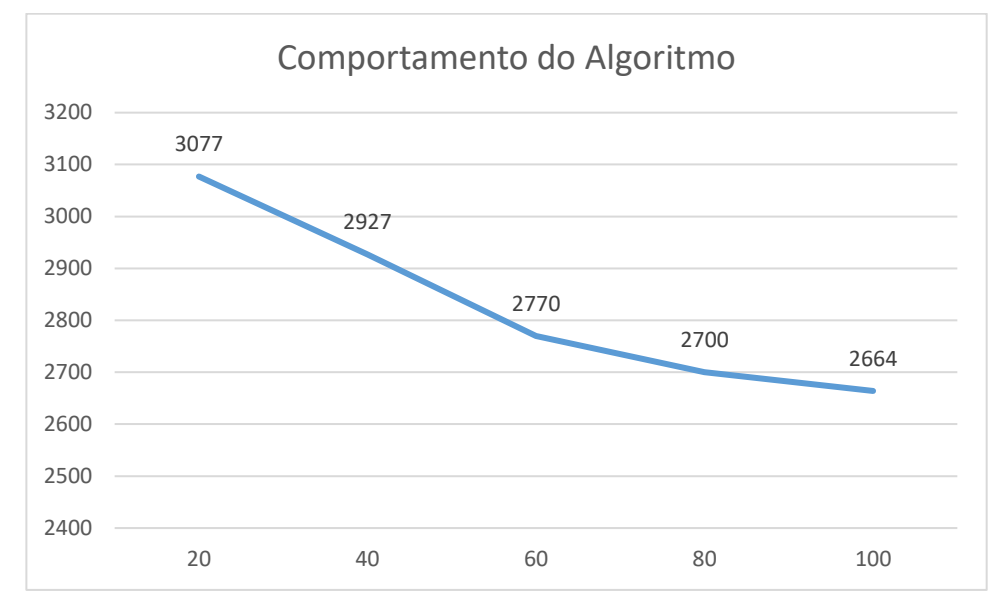

**Gráfico 1 – Comportamento peso x população inicial**

**Fonte: Autoria própria**

Conforme apresentado no Gráfico 1, a função otimizada obteve o melhor desempenho na condição com população inicial de 100 indivíduos.

Levando em consideração agora a porcentagem dos melhores indivíduos da população que avança para a próxima geração e alterando para as condições de 5%, 10%, 15%, 20%, 25% e 30%.

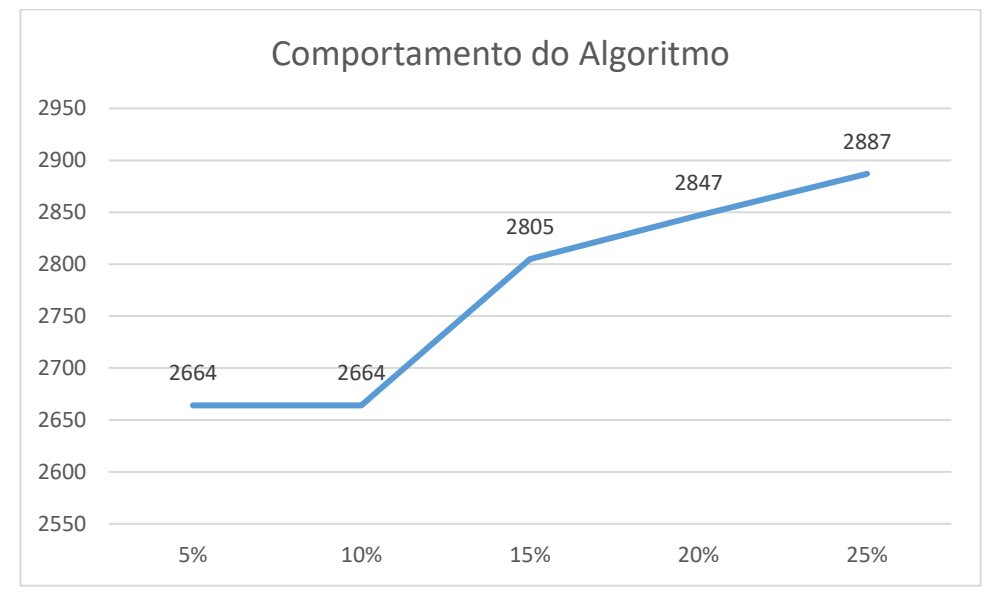

**Gráfico 2 – Comportamento peso x porcentagem de população a avançar**

**Fonte: Autoria própria**

Conforme apresentado no Gráfico 2, o melhor desempenho da função otimizada foi na condição de 10% da população avançando.

Para que seja possível validar a função otimizada, o algoritmo desenvolvido foi reproduzido dez vezes seguidas nas mesmas condições, população inicial de 100 indivíduos, 10% de avanço da geração, e o programa apresentou sempre os mesmos resultados, comprovando assim que realmente o algoritmo alcançou a função ótima, ou seja, o menor peso atendendo as condições impostas.

Após rodar a otimização, o algoritmo fornece o melhor indivíduo por geração, sendo que após 10 repetições de um mesmo indivíduo o algoritmo entende que esta é a função otimizada. Sendo assim, no gráfico a seguir é apresentada a sequência de indivíduos fornecida pelo programa.

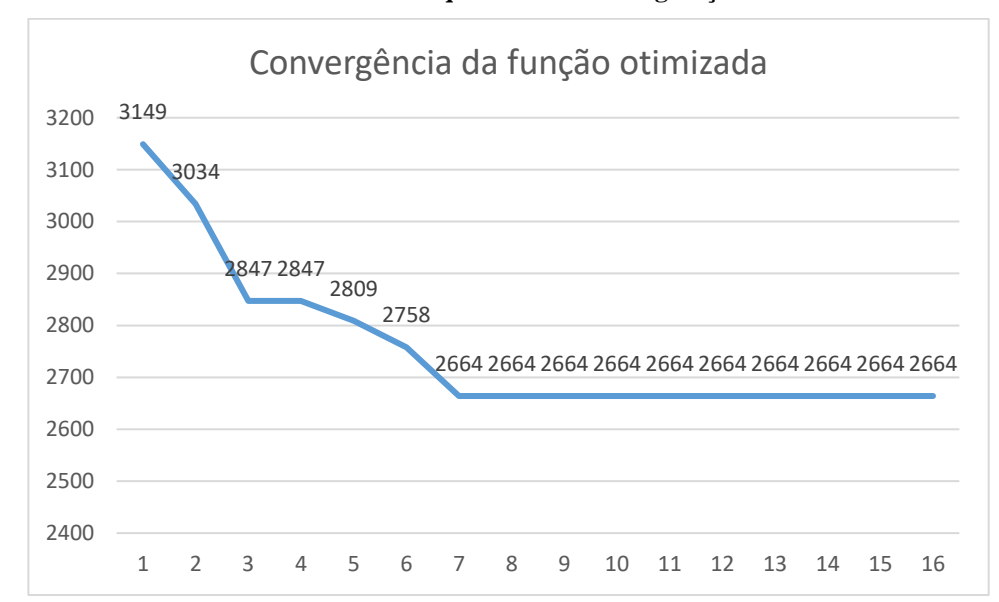

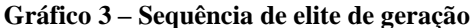

**Fonte: Autoria própria**

#### <span id="page-39-0"></span>**4.3 ESTUDO DE COMPORTAMENTO DA SIMULAÇÃO ESTRUTURAL**

Para as simulações estruturais que foram feitas neste estudo, estas tiveram as condições de contorno considerando, apoio fixo lateral, apoio móvel lateral, pressão hidrostática correspondente a coluna d'água em que a comporta ficará submersa, peso da comporta e a força de impacto de um corpo flutuante, seguindo a norma NBR 11213.

A realização das simulações foi feita em um computador com um processador Intel Core i5-5200U de 2.70 GHz e memória RAM de 8,00 GB.

Para o cálculo da força de impacto de um corpo flutuante, deve-se considerar uma velocidade de 1 m/s, uma área de colisão circular com diâmetro de 500 mm, massa do corpo flutuante de 1000 kg e o tempo de desaceleração de 0,1 s.

Sendo assim a força de impacto é dada por:

$$
F_{impacto} = \frac{m_{cf} V}{t_{des}} \tag{33}
$$

onde:

- $m_{cf}$  = Massa do corpo flutuante (kg);
- $V = Velocidade do corpo flutuante (m/s);$
- <span id="page-40-0"></span> $t_{des}$  = Tempo de desaceleração (s).

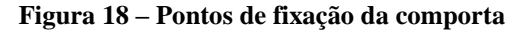

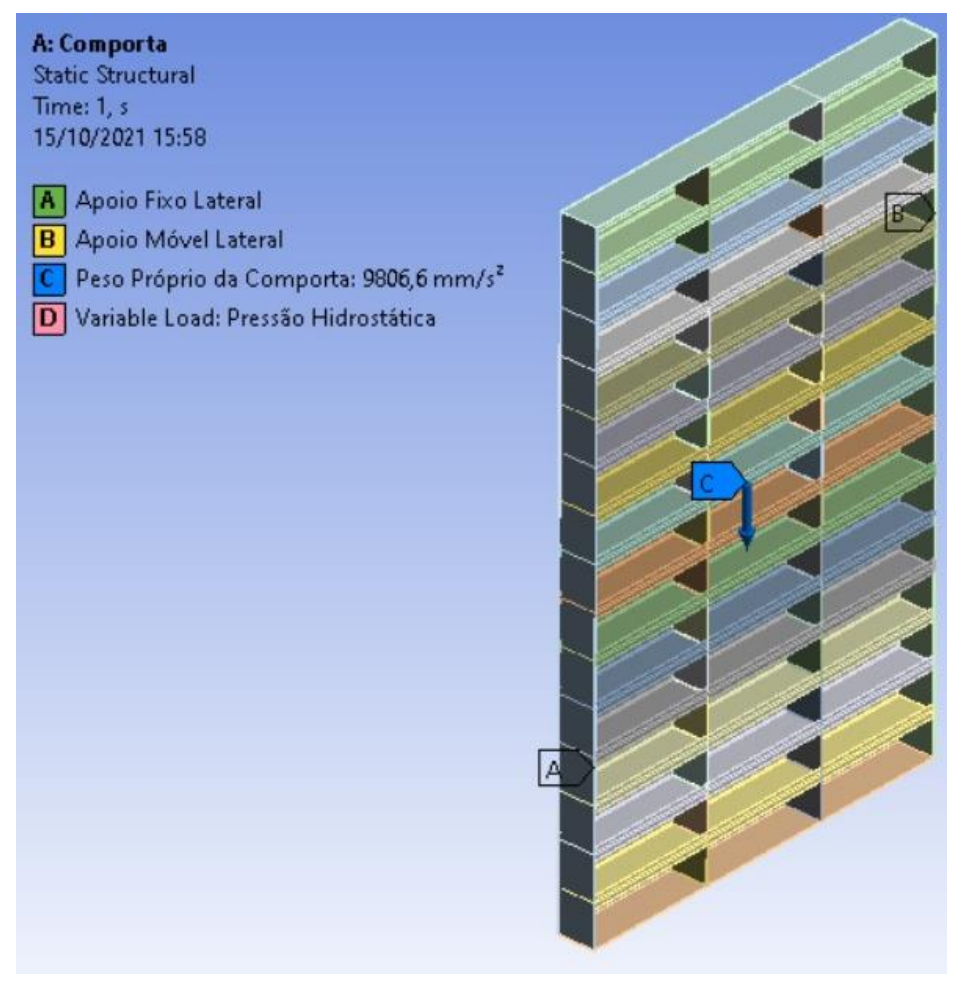

**Fonte: Autoria própria**

<span id="page-41-0"></span>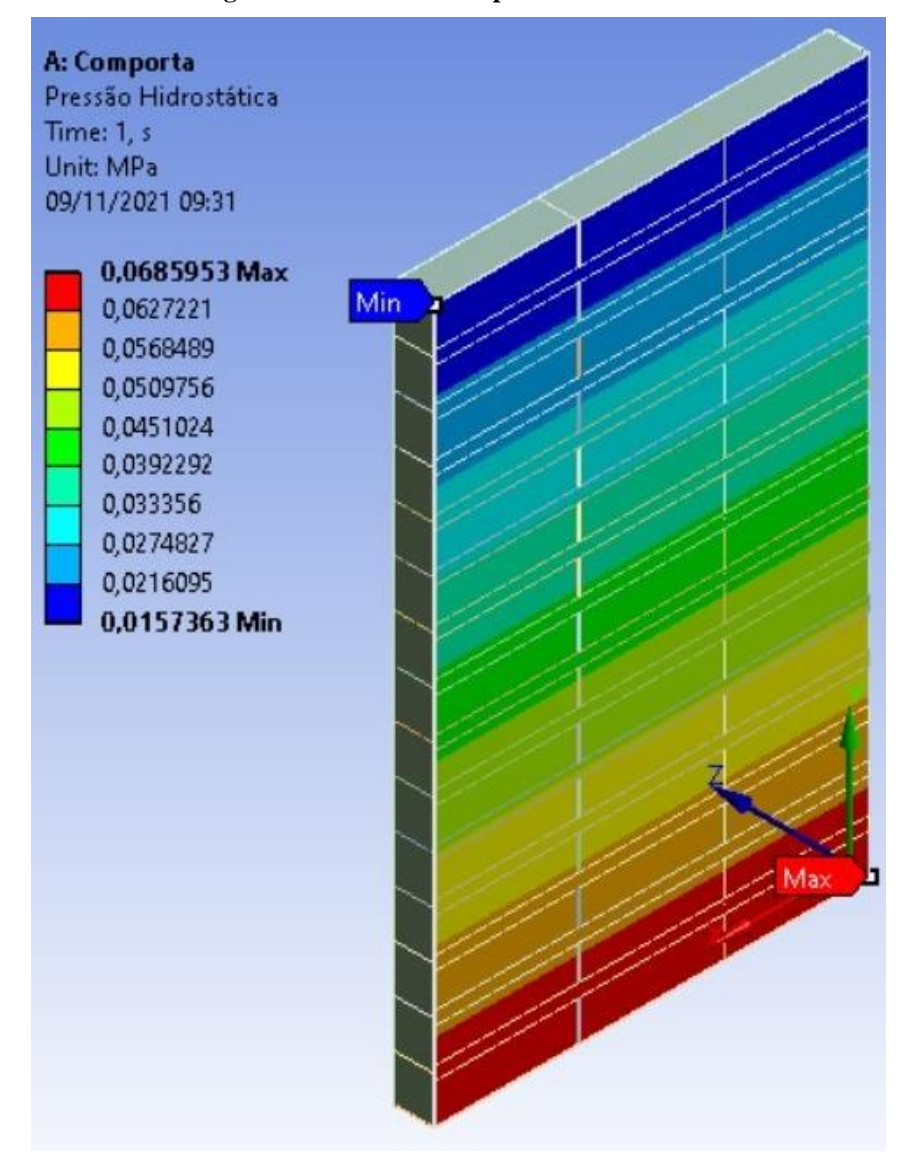

**Figura 19 – Gradiente de pressão hidrostática**

**Fonte: Autoria própria**

Para que seja possível fazer uma comparação estrutural entre uma comporta fabricada e a comporta otimizada, utilizando simulações, é necessário que se comprove a convergência das simulações de acordo com a malha escolhida para cada simulação. Sendo assim, foram feitas cinco simulações com malhas diferentes para a comporta otimizada, sendo estas apresentadas na tabela a seguir.

Levando em consideração que para que seja possível comparar estruturalmente as comportas é necessário confrontar os dados de tensão e deformação apresentados nas simulações, então para que estes dados tenham confiabilidade são apresentados a seguir gráficos de comparação entre tensão e tamanho de malha, e deformação e tamanho de malha.

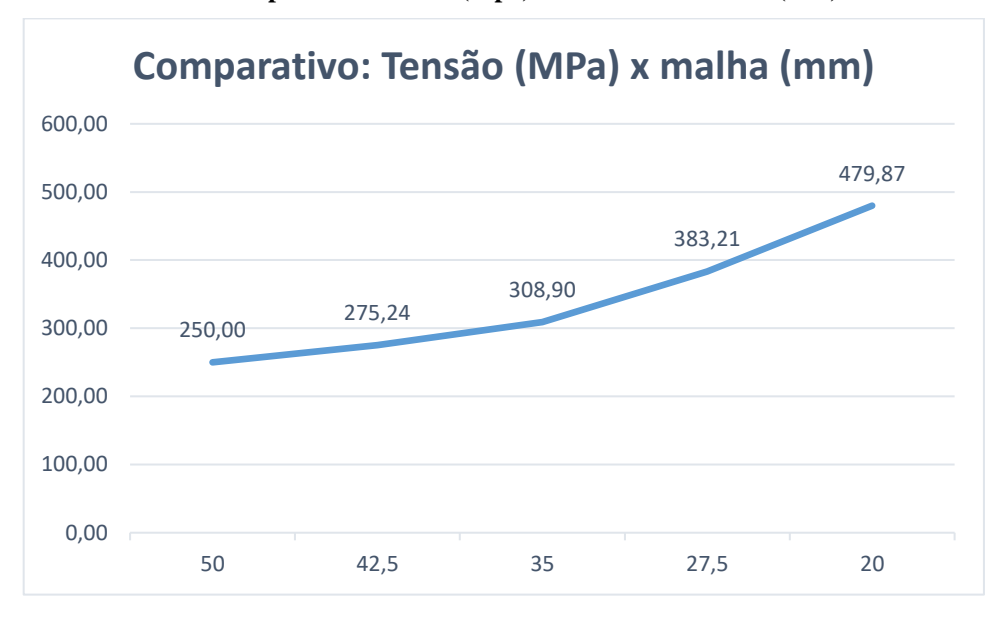

**Gráfico 4 – Comparativos tensão (Mpa) x tamanho de malha (mm)**

**Fonte: Autoria própria**

**Gráfico 5 – Comparativos deformação (mm) x tamanho da malha (mm)**

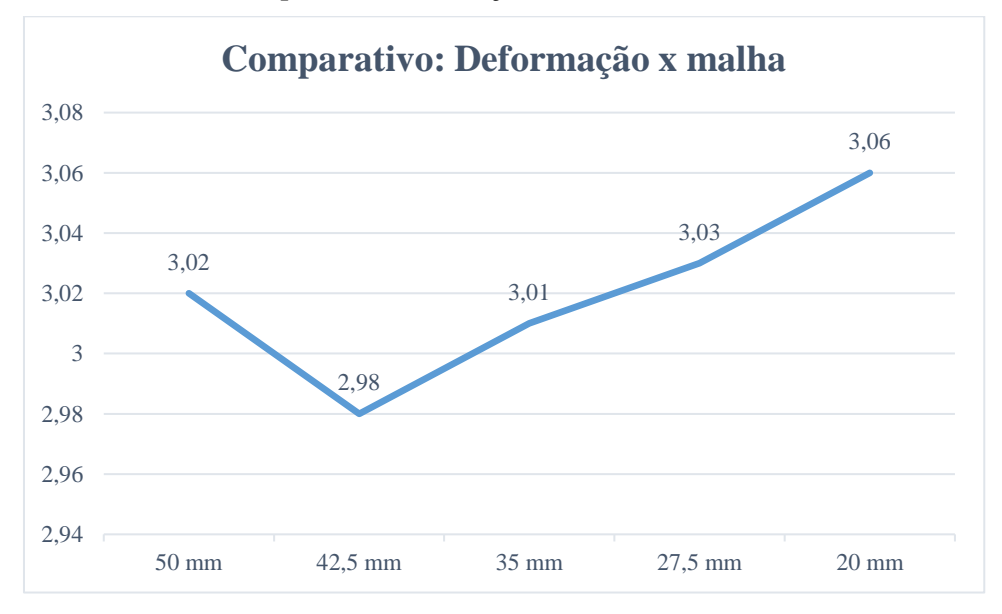

**Fonte: Autoria própria**

A partir da interpretação dos gráficos apresentados acima, é possível concluir que dentre as malhas testadas a que apresentou o desempenho mais próximo da realidade foi a malha com elementos com aresta de 20 mm. Sendo assim esta será a simulação utilizada para a comparação da comporta fabricada e a comporta otimizada.

Devido a limitação do computador utilizado para a realização das simulações, não foram testadas malhas mais refinadas, uma vez que, essas necessitam de maior capacidade computacional.

#### <span id="page-43-0"></span>**4.4 COMPARATIVO ESTRUTURAL**

A comporta instalada na CGH ANIL foi fabricada seguindo as seguintes características:

- Número de chapas verticais: 3;
- Número de vigas horizontais: 10;
- Espessura da chapa de paramento: 9,53 mm;
- Perfil de viga escolhido: W 200 x 26,6;
- Peso total da comporta: 2828 Kg.

A comporta instalada na CGH ANIL, foi fabricada pela empresa TABAPOWER localizada em Guarapuava, PR, Brasil, onde a mesma disponibilizou o relatório de ensaio estrutural da comporta. Dessa forma, é possível ter a certeza que a comporta atendeu todos os parâmetros de análise descritos no referencial teórico.

<span id="page-43-1"></span>4.4.1 Análise da tensão na comporta

A comporta fabricada apresentou em seu ensaio uma tensão inferior a 125 Mpa em grande parte de sua estrutura, porém, em alguns pontos a tensão excedeu a tensão de escoamento. Como tais pontos não chegaram a representar 1% da superfície da comporta, estes foram ignorados uma vez que a comporta obteve um fator de segurança satisfatório para a situação. A Figura 20 representa o Ensaio e tensões da comporta fabricada.

<span id="page-44-0"></span>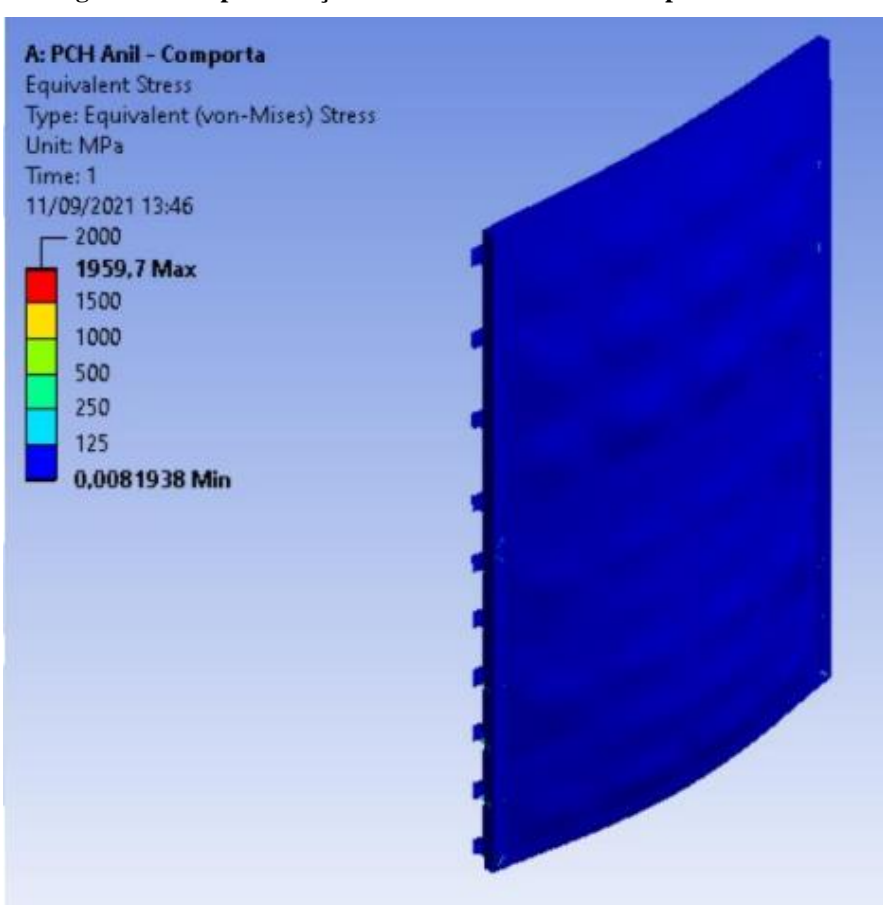

**Figura 20 – Representação do ensaio e tensões da comporta fabricada**

**Fonte: Autoria própria**

<span id="page-44-1"></span>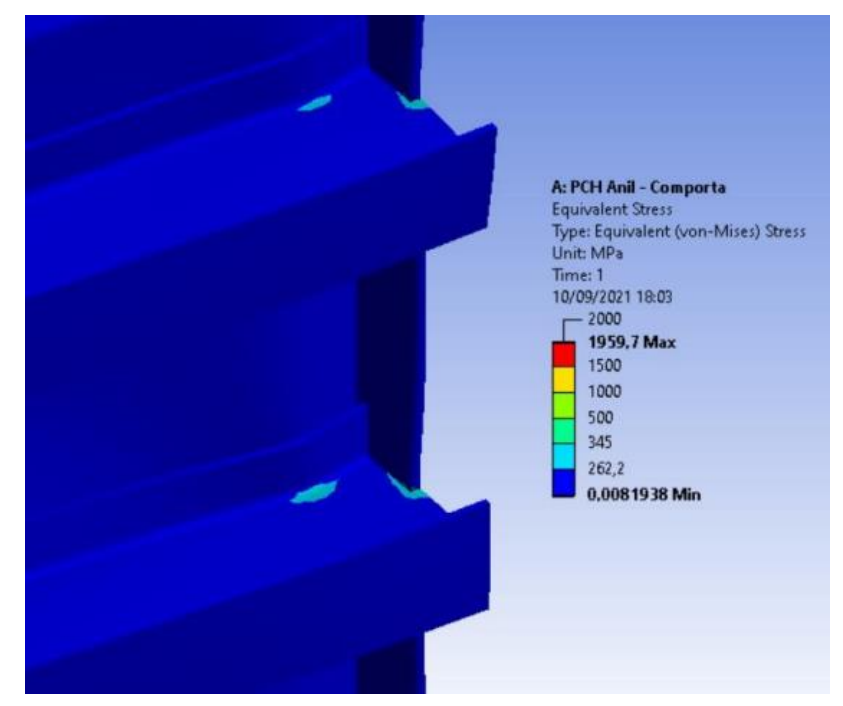

**Figura 21– Representação do ensaio e tensões da comporta fabricada**

**Fonte: Autoria propria**

Após a realização do mesmo ensaio estrutural na comporta otimizada pelo programa, a mesma também apresentou bons resultados. Assim como a comporta fabricada, a comporta otimizada em grande parte da sua área apresentou tensões abaixo da de escoamento, porém, em uma pequena área, esta tensão foi ligeiramente excedida. A Figura 22 representa o ensaio de tensões da comporta otimizada.

<span id="page-45-0"></span>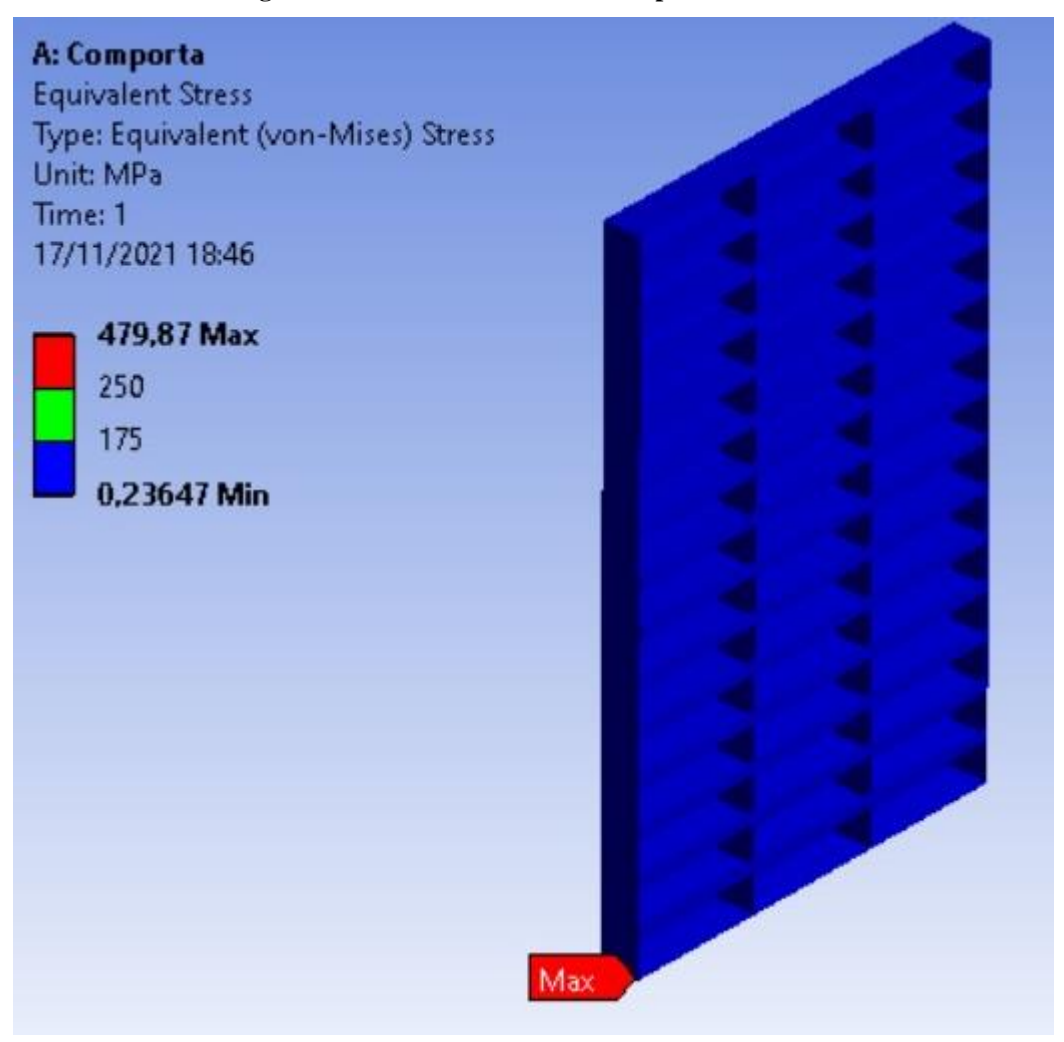

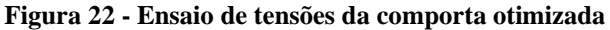

**Fonte: Autoria própria**

<span id="page-46-0"></span>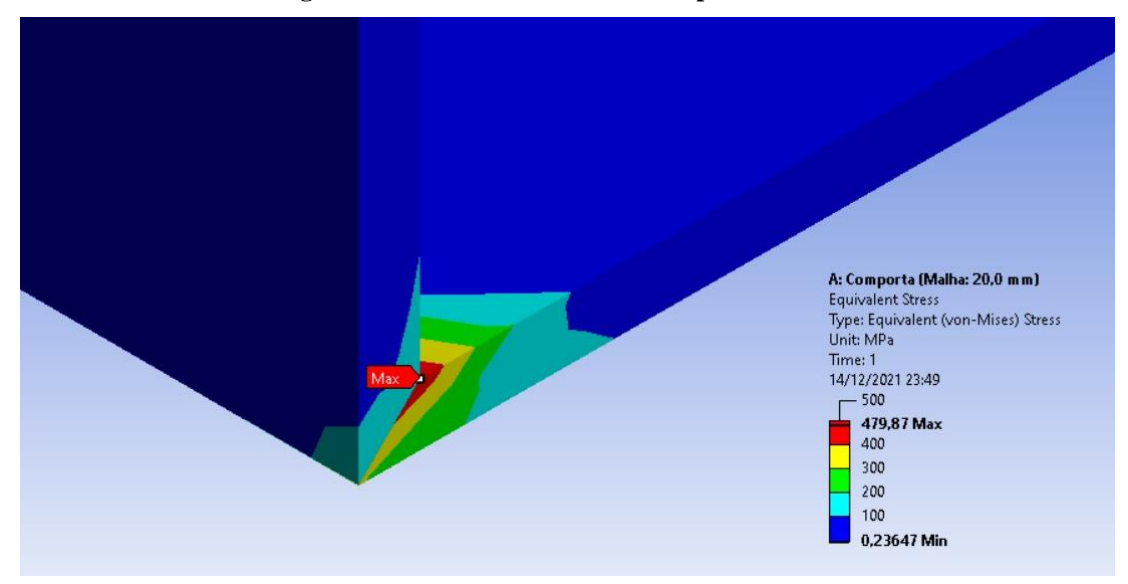

**Figura 23 - Ensaio de tensões da comporta otimizada**

#### **Fonte: Autoria própria**

Como é possível notar na Figura 23, o canto inferior lateral da comporta excedeu um pouco a tensão de escoamento, mas seguindo o mesmo critério do fabricante, onde as áreas que excedem a tensão de escoamento não representam 1% da área total, a comporta otimizada atende os critérios de tensão.

#### <span id="page-46-1"></span>4.4.2 Análise da deformação da comporta

Após a realização do ensaio de deformação a comporta fabricada apresentou uma deformação máxima de 3,96 mm. Levando em consideração os parâmetros de análise descritos por Erbisti (2002), a comporta teria uma flecha admissível de 4,40 mm. Sendo assim a comporta atendeu com folga o critério de deformação, como demonstra a Figura 24.

<span id="page-47-0"></span>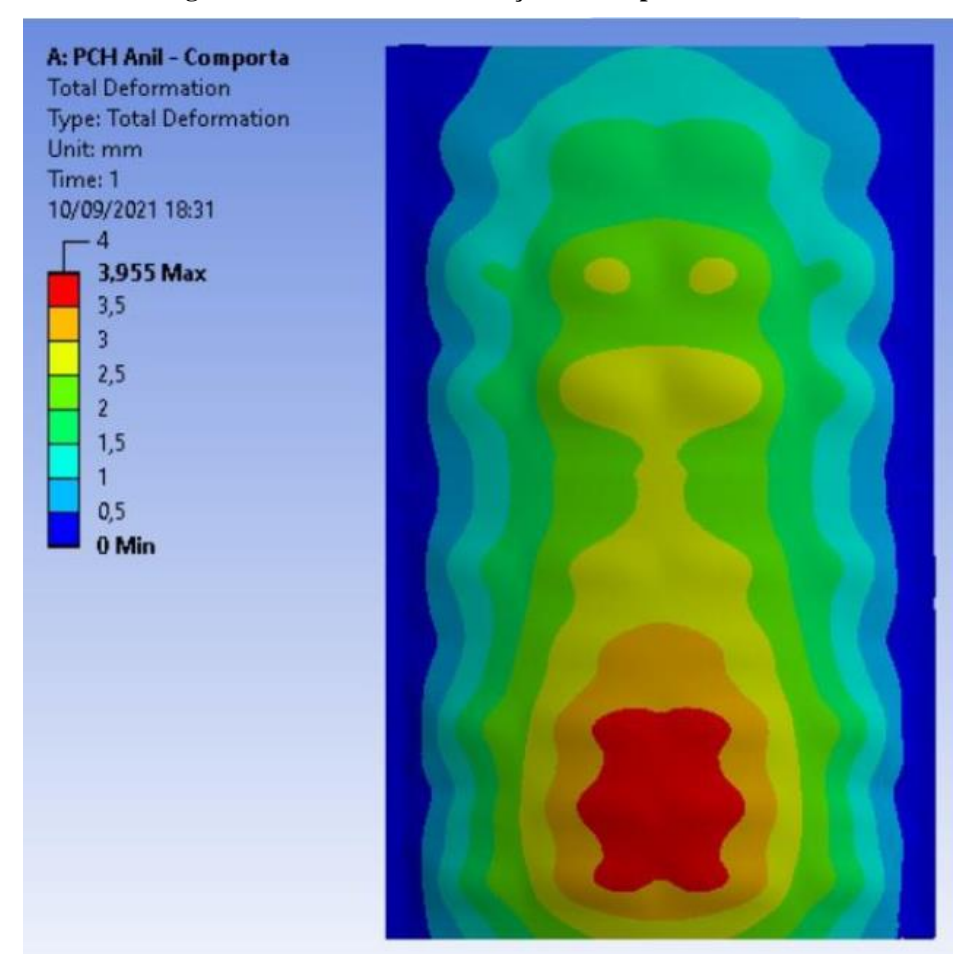

**Figura 24 – Ensaio de deformação da comporta fabricada**

**Fonte: Autoria própria**

A comporta otimizada depois da realização do ensaio de deformação, obteve uma deformação máxima de 3,06 mm como mostra a Figura 25. Seguindo os mesmos critérios ditos por Erbisti (2002), ela atende com folga os requisitos de deformação, uma vez que a deformação admissível máxima seria de 4,40 mm.

<span id="page-48-0"></span>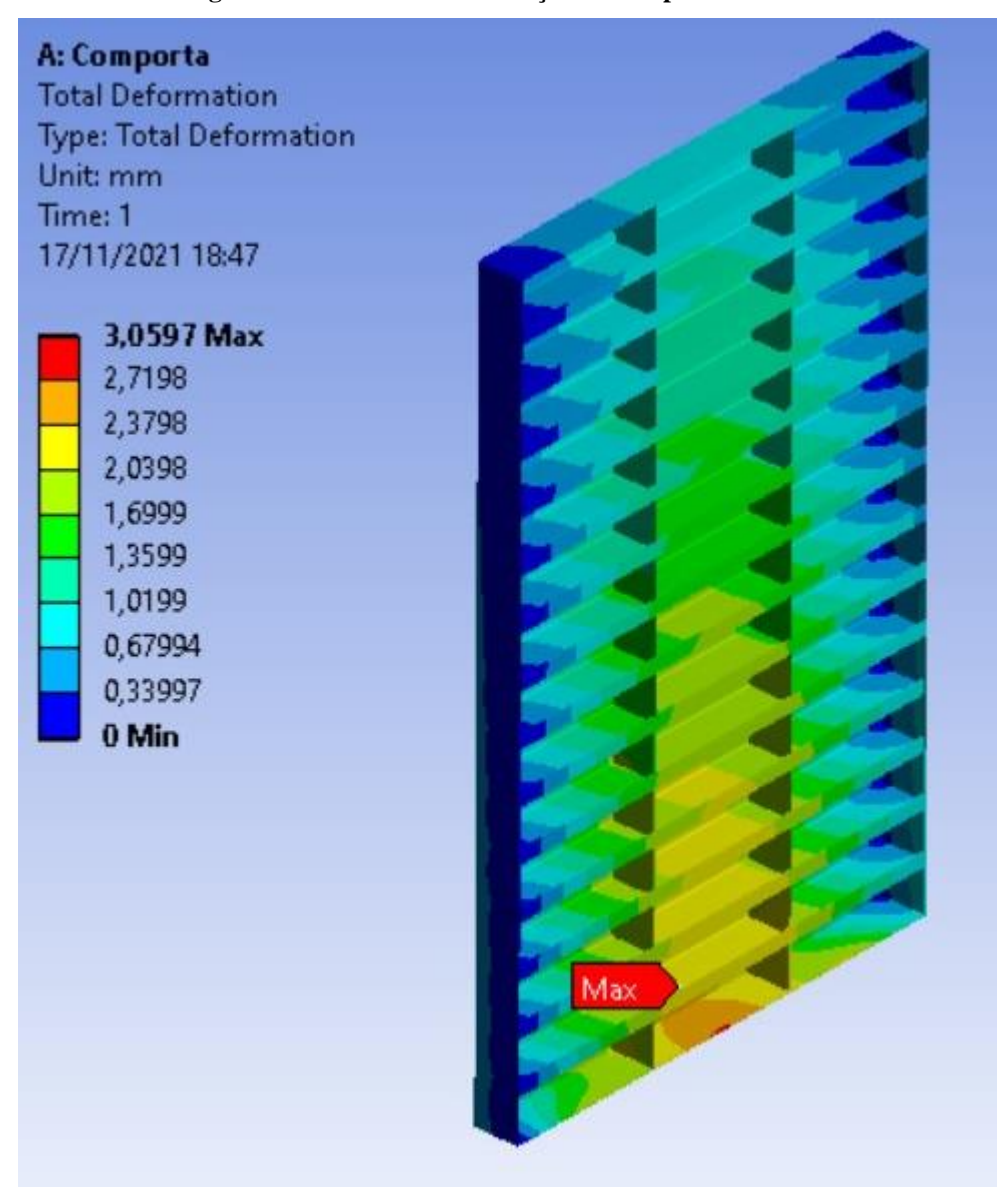

**Figura 25 – Ensaio de deformação da comporta otimizada**

**Fonte: Autoria própria**

### <span id="page-48-1"></span>**4.5 COMPARATIVO DE EFICIÊNCIA ESTRUTURAL**

Conforme apresentado na seção anterior, é possível identificar que a comporta otimizada atende a todos os critérios estruturais impostos na fabricação de uma comporta. Outro fator importante que se deve avaliar é a comparação de eficiência da comporta, uma vez que, a comporta otimizada apresenta melhores valores para tensão e deformação, mesmo tendo menor peso.

Para comparar a eficiência estrutural da comporta fabricada e da comporta otimizada, foram considerados os valores de tensão, deformação e peso das comportas.

<span id="page-49-0"></span>

|                    |             | otimizada              |                        |
|--------------------|-------------|------------------------|------------------------|
| Estudo de Caso     | Peso $(Kg)$ | Tensão máxima (MPa)    | Deformação máxima (mm) |
| Comporta Fabricada | 2828        | 1959.7                 | 3.95                   |
| Comporta otimizada | 2664        | 479.87                 | 3.06                   |
|                    |             | Fonte: Autoria própria |                        |

**Tabela 1 – Comparação de horas de fabricação entre a comporta fabricada e a comporta** 

Nota-se na tabela anterior que a comporta otimizada obteve uma tensão quatro vezes menor que a comporta fabricada, ou seja, em relação as tensões ao longo da comporta, a comporta otimizada apresenta uma eficiência extremamente melhor que a comporta fabricada. Essa diferença se dá pelo número elevado de vigas horizontais na comporta otimizada e também pela diminuição na espessura da chapa de paramento, pois, com a redução da espessura da chapa de paramente, se tem um ganho significativo em relação ao peso, uma vez que, a comporta tem uma grande área de contato com a água. Em relação ao número de vigas horizontais, mesmo que se tenha aumentado o número de vigas do projeto, tal ganho de peso não é relevante em relação a diminuição de peso da chapa de paramento e devido ao aumento no número de vigas, a tensão fica melhor distribuída entre elas, apresentando assim uma tensão máxima muito inferior a tensão da comporta fabricada.

A partir da tabela anterior também é possível identificar uma diferença entre as deformações, onde a comporta otimizada também obteve uma deformação menor. Esta diferença acaba por ser menor que a do coeficiente de tensão, pois, para a deformação as situações são semelhantes, onde a maior deformação se dá na última viga da comporta. Sendo assim, esta diferença se dá apenas pela rigidez da viga escolhida pelo software otimizador, mesmo assim a diferença entre as deformações é de 23%, um valor relevante.

Levando em consideração o que foi apresentado neste capitulo, é possível validar a ferramenta de otimização. Tal ferramenta apresenta um ganho de 5,79% no peso, que já é um ganho significativo, porém, se levar em consideração as tensões apresentadas, a comporta otimizada apresenta valores inferiores, ou seja, a comporta otimizada além de mais leve será mais segura.

Sendo a segurança dos equipamentos uma questão muito importante, pincipalmente se tratando de comportas, pois em alguns casos estas são a primeira opção de segurança para a usina, a ferramenta apresenta uma solução com ganho de peso e principalmente ganho de segurança, e é de grande valia para a empresa onde a ferramenta venha a ser implementada.

# <span id="page-51-0"></span>**5 CONCLUSÃO**

O presente trabalho abordou o desenvolvimento de uma ferramenta computacional para que através de uma planilha de Excel fosse possível desenvolver um programa para otimização estrutural de uma comporta ensecadeira.

Através da revisão bibliográfica foi adotado o método de algoritmos genéticos para desenvolver a otimização. Apresentou-se um roteiro para implementação do algoritmo genético no software MatLab, utilizando a biblioteca "Global Optimization". A partir disso, foi comparado uma comporta já fabricada e instalada na CGH ANIL, com o conjunto estrutural sugerido pelo programa para as mesmas condições.

Analisando os comparativos estruturais, ambas as comportas atendem os requisitos ditados pela NBR 8883, sendo que para a análise de deformação a comporta otimizada apresentou uma deformação razoavelmente menor que a comporta fabricada, já na análise de tensão na comporta, a comporta otimizada apresentou uma tensão máxima consideravelmente inferior à comporta fabricada.

Seguindo com as análises e levando em conta o comparativo estrutural das comportas, foi possível constatar que a comporta otimizada obteve uma redução de 5,79% do peso da comporta fabricada. Continuando com a análise do comparativo estrutural foi possível constatar um ganho relevante na segurança da comporta otimizada em relação a comporta fabricada, uma vez que a tensão máxima por é quatro vezes menor que a da comporta fabricada.

Diante dos fatos apresentados é possível considerar que o presente estudo para criação de um programa para otimização estrutural de uma comporta ensecadeira obteve êxito em otimizar o seu conjunto estrutural.

Visto a importância de trabalhos como este, seguem sugestões para trabalhos futuros:

- Realização de otimização para toda a estrutura de guias de comportas;
- Realização de otimização para comportas do tipo vagão, juntamente com a análise estática das mesmas;
- Criação de um modelo reduzido de comporta, para que se possa efetuar testes estruturais em laboratório;
- Implementação do mesmo algoritmo, porém, levando em consideração os custos de fabricação da comporta otimizada;

# **REFERÊNCIAS**

<span id="page-52-0"></span>ABREU, A. **Comparativo entre método empírico e analítico por meio da aplicação da análise de elementos finitos em uma comporta hidráulica.** 2019. Trabalho de conclusão de curso para obtenção de título de bacharel em engenharia mecânica – Universidade Tecnológica Federal do Paraná, Guarapuava.

ANEEL**, Brasil alcança 170 mil megawatts de capacidade instalada em 2019**. Disponível em: https://www.aneel.gov.br/sala-de-imprensa-exibicao/

/asset\_publisher/XGPXSqdMFHrE/content/brasil-alcanca-170-mil-megawatts-de-capacidadeinstalada-em-

2019/656877?inheritRedirect=false#:~:text=Brasil%20alcan%C3%A7a%20170%20mil%20m egawatts%20de%20capacidade%20instalada%20em%202019,-

O%20Brasil%20fechou&text=A%20for%C3%A7a%20da%20%C3%A1gua%20dos,ou%20c onclu%C3%ADdos%20no%20ano%20passado. > Acessado em 14/11/2020.

ARORA, J. S. **Introduction to optmum design.** 2ª edition San Diego, California: Elsevier, 2004.

ERBISTI, P. C. F. **Comportas Hidráulicas.** 2. Ed. Rio de Janeiro: Interciência, 2002.

GERDAU. **Perfis Estruturais: Tabela de bitolas vigas W.** Disponível em: <http://www.matweb.com/search/DataSheet.aspx?MatGUID=9ced5dc901c54bd1aef19403d0 385d7f>. Acesso em: 12 junho. 2021.

GOLDBERG, D. E. **Genetic Algorithms in search, optimization and machine learning.**  Addison Wesley Publishing Co. EUA.

KAGAN, N.; BENTO, E. P. **Algoritmos genéticos e variantes na solução de problemas de configuração de redes de distribuição.** 2008. Dissertação**.** Universidade do Estado de São Paulo.

LINDEN, R. **Algoritmos genéticos.** 2ª ed. Rio de Janeiro: Brasport, 2008.

Norma brasileira. **NBR 7259:** Comportas hidráulicas. 2001

Norma brasileira **NBR 11213**: Grade de tomada d'água para instalação hidráulica. 2001

Norma brasileira. **NBR 8883:** Calculation and Manufacture of hydraulic gates. 2010

SILVA, A. J. M. **Implementação de um algoritmo genético utilizando o modelo de ilhas**. 2005. Dissertação (mestrado). Universidade Federal do Rio de Janeiro. COPPE.

SOUZA, Z; SANTOS, A. H. M; BORTONI, E. C. **Centrais hidrelétricas implantação e comissionamento.** 2ª ed. Rio de Janeiro: Interciência, 2009.

MATLAB. Disponível em:https://www.mathworks.com/help/gads/how-the-geneticalgorithm-works.html. Acesso em: 05/11/2021

**APÊNDICE A – Escrita da função de otimização**

```
clear all
close all
clc
%tic;
%% Parameter Range Definition
global perfis espessuras
perfis = readtable("Cálculo Comporta rev 
10.1.xlsm","ReadRowNames",true,'TextType','string','Sheet',"Perfil I");
espessuras = [1/4 5/16 3/8 1/2 5/8]*25.4/1000; % Metros
n_c = [2 \t20]; %Numero de chapas verticais
N_c = [0 20]; %Numero de vigas horizontais
t = [1 \text{ size}(\text{expressuras}, 2)]; %Espessura chapa de paramento
W = [2 size(perfis,1)]; %Perfil da viga 
LB = [n_c(1), N_c(1), t(1), W(1)]; %Limites inferiores
UB = [n_c(2), N_c(2), t(2), W(2)]; %Limites Superiores
%% Configuração de Solver
numberOfVariables = size(LB,2);
generations number = 20;population \bar{\text{size}} = 100;
EliteCount Data = round(0.10*population size);
options = gaoptimset('UseParallel',false);
options = gaoptimset(options, 'PopulationSize', population size);
options = gaoptimset(options,'PopInitRange', [LB;UB;]);
options = gaoptimset(options,'Generations',generations_number);
options = gaoptimset(options,'PopulationType','doubleVector');%'bitstring' 
| 'custom' | {'doubleVector'}
options = gaoptimset(options,'EliteCount', 
EliteCount Data);%0.05*ParamsGA.population size
options = gaoptimset(options, 'StallGenLimit', 6);
options = gaoptimset(options,'Display', 
'iter');%'off','iter','diagnose','fina'
rng default
FitnessFunction = \theta (v) otimizada (v);
%% solver
[x, fval] =ga(FitnessFunction,numberOfVariables,[],[],[],[],LB,UB,[],[],options);
%% Resultado
ind t=(round(x(3),0)); %Indice do vetor de espessuras
ind w = \text{round}(x(4), 0); %Indice do vetor de perfis
nome perfis = string(perfis.Properties.RowNames);
```

```
fprintf("\nChapas verticais: \frac{\sin}{\pi}, round(x(1),0));
fprintf("Vigas horizontais: \frac{\sin \pi}{\pi}, round(x(2),0));
fprintf("Perfil: %s\n", nome perfis(ind w));
fprintf("Espessura Chapa de Paramento: %.2f mm\n",espessuras(ind_t)*1000);
fprintf("Peso: \sqrt[8]{3}.2f kg\n",fval);
\frac{1}{2}toc;
```
**APÊNDICE B – Escrita da função a ser otimizada**

```
function z = otimizada (x)% Parâmetros
B = 3.454; % largura da comporta = vao livre + 0.154
h = 5.4; % altura da comporta, altura de vedação foi definida como h+0.2
Y = 9810; % Peso Especifico
E = 200; % Módulo de elasticidade [GPa]
H max = 7;sigma adm = 3500 ; % Tensão Adimissivel, valor tabelado
sigma_admflex = 0.67 * sigma_adm; %Tensão Adimissivel de Flexão
\overline{c} coeficiente de segurança
%% Carrega Variáveis
global perfis espessuras
n_c = round(x(1),0); %Numero de chapas verticais
N c = round(x(2),0); %Numero de vigas horizontais
ind t=(round(x(3),0)); %Indice do vetor de espessuras
ind w = round (x(4), 0);
w = perfis{ind w, 11};I = perfis{ind w, 9};Massa = perfis\{ind_w, 1\}; %Massa da viga
t = espessuras(ind t); %Espessura chapa de paramento
%% Cálculo dos Esforços nas Vigas
H sol = (h+0.2)/(N_c+1);
mca= H max-H sol;
P viga = mca * Y ; %pressão na viga
A viga = (B-0.154) * ((h+0.2)/N c); % area da viga
C viga = P viga * A viga; % Carga viga
CD viga = \overline{C} viga / (B-0.154) ; %carga distribuida
M viga = ((\overline{CD} \text{ viga*}((B-0.154)^{\wedge}2))/8); % momento da viga
Tmax = (M viga/w)*10.19 ; % tensão máxima
F viga = (5*CD \text{ viga}*((B-0.154)^{4}))/(10*384*E*I)*1000; %Flecha da viga
%% Cálculo da Tensão de Paramento
%%%%%%%%%%%% Consertar a b
if ((h+0.2)/(Nc + 1)) < ((B-0.154)/(nc + 1))a = ((h+0.\overline{2})/(N_c + 1))*100;b = ((B-0.154)/(n c + 1))*100;else
    a = ((B-0.154)/(n_c + 1))*100;b = ((h+0.2)/(Nc + 1))*100;end
P c = Y * H max - (a/200); % Pressão no centro da seção
if b/a < 999.00
```

```
k \times = 75.0;k_y = 22.5;end
if b/a < 3.00k \times = 71.3;k_y = 24.4;end
if b/a < 2.50k \times = 67.7;k_y = 25.8;end
if b/a < 2.00k \times = 61.0;k y = 27.8;
end
if b/a < 1.75k \times = 55.8;k y = 28.9;end
if b/a < 1.50k x = 48.7 ;
    k y = 29.9;
end
if b/a < 1.25k x = 39.6;
    k y = 30.1;
end
if b/a < 1.00k x = 28.7;
    k_y = 28.7;
end
sigma x = (k x/100) * P c * (a/(t*100))^2 * 0.000001*10.19; %tensão sigma x
sigma_y = (k_y/100) * P c * (a/(t*100))^2 * 0.000001*10.19; % tensão sigma
y
T vm = ((sigma x^2)+(sigma y^2)-(sigma x * sigma y))^(1/2); % tensão de Vom
Misses
% função peso (função que se deve otimizar)
peso vigas = Massa * B * N c ; % pesos das vigas
peso paramento = t * B * (h) * 7860 ; % peso chapa de paramento
peso chapas v = 2*n c * (perfis{ind w,2}/1000*(h-2*t)-perfis{ind w,8}/10000)/2 *t*7860 ; % peso chapas verticais
peso quadro infsup = 2*(perfis{ind w, 2}/1000*B)*7.937/1000*7860; % Peso
Total Quadro Inf/Sup 
peso quadro lat = 2*(\text{perfis}\{\text{ind }w,2\}/1000*(h-2*7.937/1000))*7.937/1000*7860; % Peso Total Quadro Lat
peso = peso vigas + peso paramento + peso chapas v + peso quadro infsup +
peso quadro lat ; % peso total
```

```
%% Parâmetros de Analise
if F viga > ((B-0.154)*1000/750) % Analise da flecha [mm]
 peso = 500000;
end
if T_vm > sigma_adm * coef % Analise da tensão na viga
 \bar{p}eso = 500000;
end
if T_vm > 2000 % Analise da tensão no paramento;
   _{\text{peso}} = 500000;
end 
z = peso ;
```